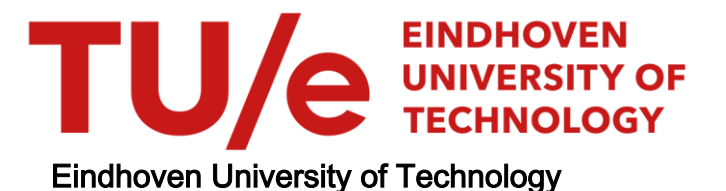

## MASTER

Monte Carlo-simulatie van Gallium Arsenide halfgeleiders

Widdershoven, F.P.

Award date: 1984

[Link to publication](https://research.tue.nl/nl/studentTheses/592da0ec-3fc6-4bcd-949d-0e0e93d29f59)

#### Disclaimer

This document contains a student thesis (bachelor's or master's), as authored by a student at Eindhoven University of Technology. Student theses are made available in the TU/e repository upon obtaining the required degree. The grade received is not published on the document as presented in the repository. The required complexity or quality of research of student theses may vary by program, and the required minimum study period may vary in duration.

#### General rights

Copyright and moral rights for the publications made accessible in the public portal are retained by the authors and/or other copyright owners and it is a condition of accessing publications that users recognise and abide by the legal requirements associated with these rights.

• Users may download and print one copy of any publication from the public portal for the purpose of private study or research.<br>• You may not further distribute the material or use it for any profit-making activity or comm

Technische Hogeschool Eindhoven. Afdeling der Elektrotechniek. Vakgroep Theoretische Elektrotechniek.

> Monte Carlo-simulatie van Gallium Arsenide halfgeleiders.

> > $\sim t$  .

Door F.P. Widdershoven.

ET-4-84

Verslag van het afstudeerwerk uitgevoerd van juni 1983 *tim* februari 1984. Afstudeerhoogleraar: Prof.dr. M.P.HL Weenink. Begeleider: Dr.ir. Th.G. van de Roer.

De afdeling der elektrotechniek van de technische hogeschool Eindhoven aanvaardt geen verantwoordelijkheid voor de inhoud van stage- en afstudeerverslagen.

# Inhoudsopgave.

Samenvatting.

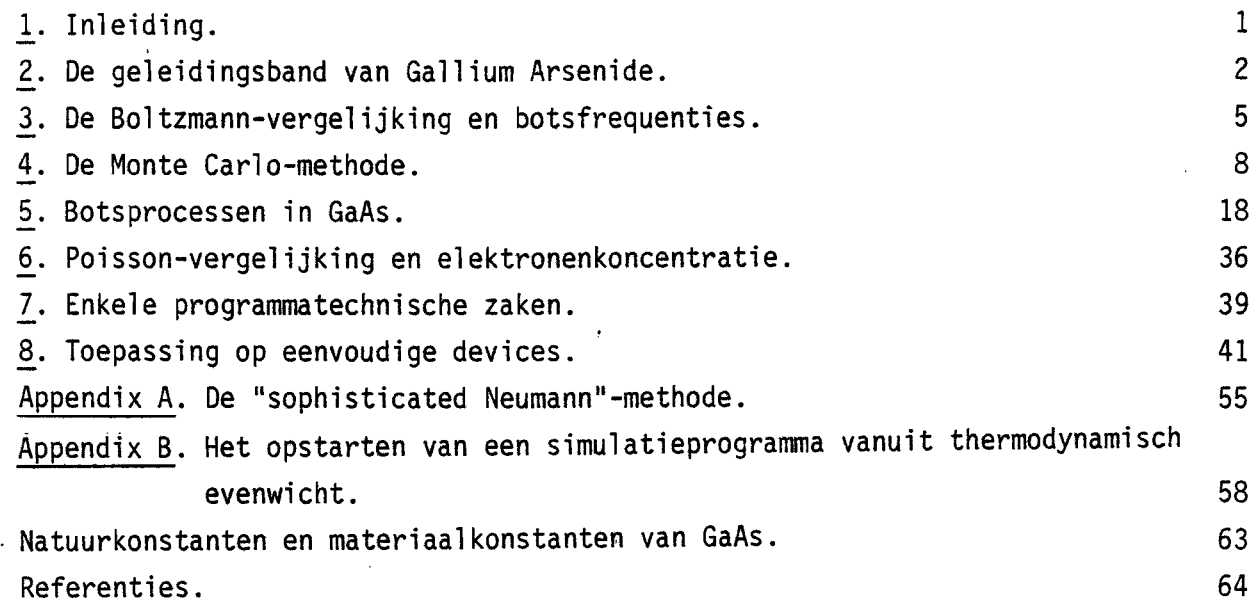

#### Samenvatting.

In dit verslag wordt de toepassing van de Monte Carlo-methode voor het simuleren van Gallium Arsenide-halfgeleiders besproken. Na een korte inleiding wordt in hoofdstuk 2 het model voor de geleidingsband van GaAs behandeld, zoals dat hier wordt toegepast. Er wordt niet gekeken naar gatentransport, zodat er aan de valentiebanden geen aandacht wordt geschonken. In hoofdstuk 3 wordt aangegeven hoe de beschrijving van het elektronengas m.b.v. een statistische theorie kan plaatsvinden. Dit resulteert in de Boltzmann-vergelijking voor een niet gedegenereerd elektronengas. Hoe de Boltzmann-vergelijking benaderd kan worden opgelost m.b.v. de Monte Carlomethode wordt in hoofdstuk 4 aangeduid. In hoofstuk 5 worden enkele aspekten van de Monte Carlo-methode m.b.t. de specifieke botsprocessen in GaAs uitgewerkt. In het kort wordt het oplossen van de Poisson-vergelijking besproken in hoofdstuk 6. Hiermee wordt het elektrische veld berekend. In hoofdstuk 7 worden enige programmatechnische zaken behandeld die kunnen leiden tot een aanzienlijke toename van de snelheid van het programma. Uiteindelijk wordt in hoofdstuk 8 de Monte Carlo-methode toegepast bij de simulatie van twee eenvoudige devices. In appendix A wordt de "sophisticated Neumann"-methode beschreven. Deze werd in het kader van deze afstudeeropdracht ontwikkeld en kan worden toegepast in de meest uiteenlopende situaties waarin men stochastische variabelen met een bepaalde verdelingsfunktie moet trekken. Hoe een simulatieprogramma kan worden gestart vanuit een toestand van thermodynamisch evenwicht wordt aangegeven in appendix B.

De nadruk werd bij deze afstudeeropdracht gelegd op de theoretische beschrijving van de Monte Carlo-methode onder bovengenoemde omstandigheden. Er werd geen kompleet programma geschreven voor algemene toepassing op GaAskomponenten daar dit te veel tijd zou vergen. Slechts enkele testprogramma's werden ontworpen om de ontwikkelde strategie te testen. Verder worden er geen listings opgenomen in dit verslag.

#### 1. Inleiding.

Een belangrijk hulpmiddel bij het ontwikkellen van nieuwe halfgeleiderdevices is de computersimulatie. Aan de hand van een model kunnen allerlei "experimenten" worden uitgevoerd zonder dat men over een werkelijk exemplaar van dit device beschikt. Tevens kunnen strukturen worden onderzocht die tot op heden nog niet technisch realiseerbaar zijn. Nieuwe materialen kunnen worden "geprogrammeerd" en worden onderzocht op hun eigenschappen. Ook het toetsen van een bepaalde theorie kan aan de hand van een simulatie worden gedaan. Dan worden de meetresultaten van fysische experimenten vergeleken met de uitkomsten van de simulatie. Indien er een diskrepantie tussen betde resultaten blijkt te zijn dan is dit een indicatie dat of het model moet worden aangepast of de meetmethode moet worden verbeterd.

In de vakgroep theoretische elektrotechniek gaat de belangstelling uit naar Gallium Arsenide-komponenten. Daarbij wordt speciale aandacht besteed aan het hoogfrequente gedrag van deze komponenten. Hieronder valt ook het gedrag onder snelle-puls omstandigheden. Er bestond behoefte aan een simulatieprogramma voor GaAs-halfgeleiders onder bovengenoemde omstandigheden. De realisatie van een eerste versie van zo een programma was dan ook het doel van deze afstudeeropdracht. Er werd gekozen voor de aanpak met de Monte Carlomethode, vanwege de speciale eigenschappen die deze methode heeft. Daarbij ging de aandacht in eerste instantie uit naar het opsporen en elimineren van de verschillende "bottlenecks" die bij het realiseren van zo een simulatieprogramma verwacht mogen worden. Als een soort test kanhet programma dan worden gebruikt om enkele simpele devices te simuleren. De resultaten geven dan een indruk aver de bruikbaarheid van de Monte Carlo-methode voor de simulatie van ingewikkeldere strukturen. De nadruk wordt echter gelegd op de ontwikkeling van de strategie die gevolgd moet worden bij het realiseren van een simulatieprogramma. Het schrijven van een programma dat algemeen toepasbaar is voor device-simulatie valt dan oak buiten het kader van deze opdracht.

Van de lezer van dit verslag wordt enige bekendheid met de kwantummechanica verondersteld.

-1-

#### 2. De geleidingsband van Gallium Arsenide.

De elektronen in een GaAs-kristal hebben energiewaarden die gegroepeerd liggen in z.g. energiebanden. Dit is een resultaat van de kwantummechanica die in dit geval moet worden toegepast. Er kunnen alleen toestanden optreden met een bepaalde relatie tussen de golfvektor k en de energie w van het elektron. Deze relatie wordt de dispersierelatie genoemd. Het is voldoende om hierbij alleen de golfvektoren uit de eerste Brillouin-zone (BZ) te bekijken. Deze heeft bij GaAs de vorm van een afgeknotte oktaëder, zie figuur 2.1. In deze figuur zijn een aantal symmetriepunten getekend met daarbij de conventionele benamingen. De breedte van de eerste BZ is 4rr/A, met A de roosterkonstante (5,5325 A bij een temperatuur van 300 K). In eenheden van de afstand  $|TX|$  is dit:  $|\Delta q|$ =2.

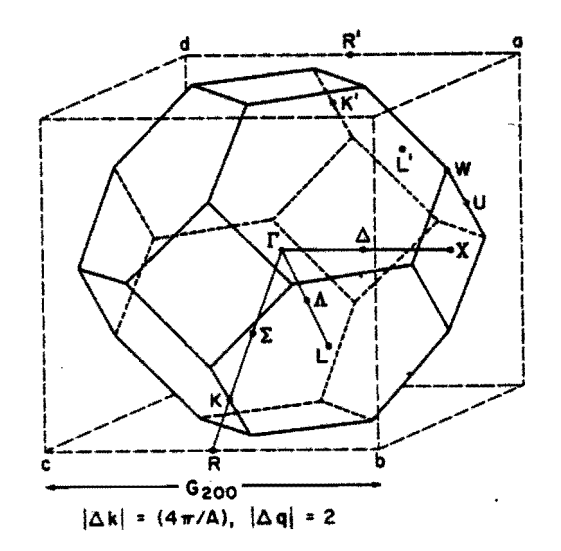

Figuur 2.1. De eerste Brillouin-zone van GaAs.

Van speciaal belang bij elektronentransport is de eerste geleidingsband. Het verloop hiervan langs een tweetal symmetrie-assen is getekend in figuur 2.2. Tevens ziet men hierin de drie valentiebanden V<sub>1</sub>, V<sub>2</sub> en V<sub>3</sub>. Omdat hier alleen wordt gekeken naar geleiding d.m.v. elektronen (dus geen gatentransport) wordt aan deze valentiebanden verder geen aandacht geschonken. In dit verslag wijken de gebruikte energie-afstanden iets af van die in figuur 2.2.

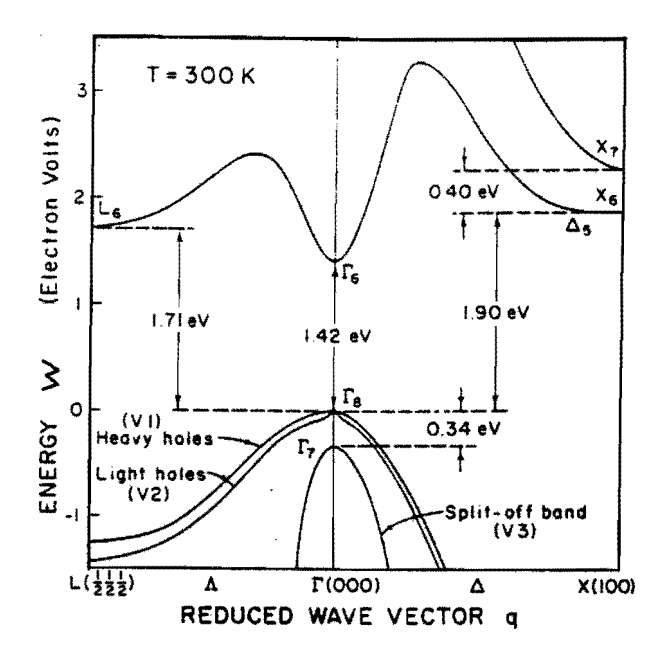

Figuur 2.2. Geleidingsband en valentiebanden van GaAs.

De vorm van de geleidingsband in de buurt van het T-punt kan berekend worden met de theorie van Kane voor compound-halfgeleiders [1). Hierbij wordt geen anisotropie in rekening gebracht maar wel niet-paraboliciteit. De dispersierelatie in implicite vorm is dan:

$$
w.(1 + \alpha w) = \frac{h^2 k^2}{2.m^*}.
$$
 (2.1)

Hierbij wordt w=0 gesteld in het T-punt. De parameter  $m^*$  is de effektieve massa in het minimum van de T-vallei (het "energie-dal" bij het T-punt). De parameter  $\alpha$  geeft de mate van niet-paraboliciteit aan en is bepaald door de relatie:

$$
\alpha = \frac{(1 - m^2/m_0)^2}{w_g},
$$
 (2.2)

waarin m<sub>O</sub> de rustmassa van een vrij elektron in vacuüm is en w<sub>g</sub> de direkte "band-gap" (de afstand van de top van de valentieband  $V_1$  tot aan de bodem van de geleidingsband). Uitdrukking (2.1) blijkt samen met (2.2) een goede benadering te zijn van de dispersierelatie in de buurt van het T-punt tot energiewaarden van ca. 0,8 eV boven de bodem van de T-vallei.

Een gedetailleerde beschrijving van de geleidingsband in de hele BZ ZOU te komplex zijn en is bovendien niet nodig. De elektronen zijn n.l. gekoncentreerd rond de energie-minima van de geleidingsband. Behalve de T-vallei zijn er nog minima op de randen van de BZ in de (lOO)-richtingen (3 X-valleien) en in de (lll)-r;'chtingen (4 L-valleien). De aantallen volgen uit figuur 2.1. In de buurt van zo een X-punt of L-punt wordt nu weer (2.1) gebruikt. De energie wordt dan gemeten vanaf de bodem van de betreffende vallei en de golfvektor wordt gemeten vanuit het X- resp. L-punt. Bij elke valle; hoort een effektieve massa m\* en een niet-paraboliciteitskonstante  $\alpha$ . Voor de X- en L-valleien geldt (2.2) echter niet meer. Hier wordt & zo gekozen dat de beste overeenstemming met het werkelijke verloop van de geleidingsband wordt verkregen.

#### 3. De Boltzmann-vergelijking en botsfrequenties.

Wanneer men probeert alle processen die zich afspelen in een GaAs-kristal kwantummechanisch te beschrijven als één systeem met één Hamilton-operator dan stuit men op onoverkomelijke problemen. Het totale systeem is te komplex om direkt aangepakt te worden. Daarom wordt er gezocht naar benaderde oplossingen. Deze kunnen verkregen worden als men het totale systeem splitst in een aantal subsystemen zoals fotonen, fononen (gekwantiseerde kristaltrillingen) en elektronen [2]. Hier wordt verder niet gekeken naar processen waarbij fotonen betrokken zijn. De fononen worden voor de elektron-fonon wisselwerking beschouwd alsof ze in een stationaire toestand verkeren. Het fonongas is dan het warmtereservoir van het kristal. De toestand van dit reservoir verandert niet door de elektronfonon wisselwerking. Een rechtvaardiging hiervoor wordt gegeven door Stumpf  $\lceil 2 \rceil$ . Een stap verder gaat men als men bovendien verondersteld dat deze stationaire toestand de toestand van thermodynamisch evenwicht is. Omdat fononen geen spin hebben voldoen ze aan de Bose-Einstein statistiek (het zijn bosonen). Ze hebben dan een z.g. Bose-Einstein verdelingsfunktie. De karakteristieke temperatuur hiervan is de kristaltemperatuur T<sub>l</sub>. In dit verslag wordt steeds uitgegaan van een fonongas in thermodynamisch evenwicht.

Integenstel1ing tot fononen volgen elektronen de Fermi-Dirac statistiek. Er moet in het algemene geval dus rekening worden gehouden met het Pauli-uitsluitingsprincipe. In dit verslag wordt echter alleen maar gekeken naar een nietgedegenereerd elektronengas, zodat de Boltzmann statistiek mag worden toegepast. De beschrijving van het elektronengas gebeurt hier met de Boltzmann-vergelijking voor elektronen:

$$
\frac{d}{dt} f(\underline{r}, \underline{k}, t) = \frac{\partial}{\partial t} f(\underline{r}, \underline{k}, t) \Big|_C.
$$
 (3.1)

De funktie f geeft de dichtheid van de elektronen in de 6-dimensionale faseruimte met coördinaten  $(x,y,z,k_x,k_y,k_z)$  aan. Het betreft hier dus een statistische beschrijving van het elektronengas. Het rechterlid is de verandering per tijdseenheid t.g.v. botsingen (c: collisions). Het linkerlid kan worden uitgewerkt tot:

$$
\frac{d}{dt} f = \frac{\partial}{\partial t} f + \left( \frac{d}{dt} \underline{r} \cdot \nabla_r f \right) + \left( \frac{d}{dt} \underline{k} \cdot \nabla_k f \right). \tag{3.2}
$$

Verder gelden de relaties:

$$
\frac{d}{dt} \underline{r} = \underline{v} = \hbar^{-1} . \nabla_k w \tag{3.3}
$$

en (zonder magneetveld):

$$
\frac{d}{dt} k = -\hbar^{-1}.q \cdot E. \tag{3.4}
$$

Hier is  $\underline{v}$  de snelheid en  $\underline{E}$  het elektrische veld. Met (2.1) en (3.3) vindt men:

$$
\underline{v} = \frac{\hbar}{m^*(1 + 2 \cdot \alpha \cdot w)} \cdot \underline{k} \,.
$$

Door uit (2.1) W op te lossen verkrijgt men:

$$
w = \frac{\hbar^2 k^2}{m^* (1 + (1 + 2 \cdot \alpha \cdot (m^*)^{-1} \cdot \hbar^2 k^2)^{\frac{1}{2}})}.
$$
 (3.6)

Dit ingevuld in (3.5) geeft dan:

$$
\underline{v} = \frac{\hbar}{m^* \cdot (1 + 2 \cdot \alpha \cdot (m^*)^{-1} \cdot \hbar^2 k^2)^{\frac{1}{2}} \cdot k}.
$$
 (3.7)

Laat men k naar oneindig gaan dan volgt uit (3.7) de uitdrukking voor de maximale snelheid:

$$
v_m = \lim_{k \to \infty} v = (2 \cdot \alpha \cdot m^*)^{-\frac{1}{2}}.
$$
 (3.8)

Bekijk nu het rechterlid van (3.1). Dit is de verandering per tijdseenheid t.g.v. al1e botsprocessen samen. Elk botsproces afzonderlijk wordt gekarakteriseerd door de verstrooiingsfunktie  $S_n(k,k')$ . De botskans per tijdseenheid van de toestand <u>k</u> naar het infinitesimaal volume d $3k$ ' in de k-ruimte in dan gelijk aan S<sub>p</sub>( $k,k'$ ).d<sup>3</sup>k'. De index p duidt op het botsproces p. Nu geldt er:

$$
\frac{\partial}{\partial t} f(\underline{k})\Big|_{C} = \sum_{p} \iiint_{BZ} \Big[ -S_{p}(\underline{k}, \underline{k}^{\prime}), f(\underline{k}) + S_{p}(\underline{k}^{\prime}, \underline{k}), f(\underline{k}^{\prime}) \Big]. d^{3}k'
$$
\n
$$
= -\mathcal{V}(\underline{k}).f(\underline{k}) + g(\underline{k}). \tag{3.9}
$$

Hier is  $y(k)$  de botsfrequentie. Er wordt gesommeerd over alle botsprocessen p en geintegreerd over de eerste BZ. Er geldt dus:

$$
\mathcal{V}(\underline{k}) = \sum_{p} \mathcal{V}_p(\underline{k}), \qquad (3.10)
$$

$$
g(\underline{k}) = \sum_{p} g_p(\underline{k}). \tag{3.11}
$$

Nu wordt f nog gesplitst in een f voor elke vallei afzonderlijk. Ook de  $\nu$  en de 9 wordt per vallei genomen. Dan verkrijgt men dus:

$$
\frac{\partial}{\partial t} f^{(i)}(\underline{k}^{(i)})\Big|_{C} = -\nu^{(i)}(\underline{k}^{(i)}) \cdot f^{(i)}(\underline{k}^{(i)}) + g^{(i)}(\underline{k}^{(i)}), \qquad (3.12)
$$

waarbij (i) duidt op de i-de vallei en  $k^{(i)}$  aangeeft dat deze golfvektor wordt gemeten vanuit het centrum van de vallei (i). Er geldt voor de botsfrequentie weer de relatie:

$$
\mathcal{V}^{(i)} = \sum_{p} \mathcal{V}^{(i)}_{p}.
$$
 (3.13)

Hier geeft  $p^{(i)}$  aan dat er wordt gesommeerd over alle processen die in vallei (i) werkzaam zijn. Hierbij hoort ook verstrooiing vanuit deze vallei naar een andere valle; ("intervalley-scattering"). Oit opsplitsen van de f en de *V* naar de verschillende processen en valleien is essentieel bij het gebruik van de Monte Carlo-methode voor het oplossen van (3.1). Dit zal in hoofdstuk 4 nader worden uitgewerkt.

#### 4. De Monte Carlo-methode.

Voor het oplossen van de Boltzmann-vergelijking (3.1) zijn verschillende methoden ontwikkeld. Een hiervan is de Monte Carlo-methode. Deze wijkt sterk af van alle andere omdat hier niet direkt de verdelingsfunktie f(r,k,t) wordt berekend. In plaats daarvan worden de coordinaten in de 6-dimensionale faseruimte van een zwerm elektronen (het ensemble) berekend als funktie van de tijd. Dit gebeurt op statistische basis. De elektronen ondervinden een elektrisch veld E en ondergaan botsingen (b.v. verstrooiing door kristal-trillingen). Elk elektron wordt gekenmerkt door zijn plaatsvektor r en zijn golfvektor k. De verandering in de tijd tussen twee opeenvolgende botsingen wordt beschreven door (3.3) resp.  $(3.4)$ . Het elektrische veld  $E$  wordt veroorzaakt door de elektronen en door de geioniseerde verontreinigingen. De "korreligheid" van het veld wordt niet meegenomen. Er wordt gewerkt met een "uitgesmeerd" veld. Behalve de elektronen en de verontreinigingen bepalen ook nog de materiaaleigenschappen (permittiviteit) en de aangelegde spanningen het elektrische veld. Dit gebeurt d.m.v. de Poisson-vergelijking.

Behalve door het elektrische veld E wordt k ook nog beinvloed door botsingen van het elektron. Deze botsingen worden verondersteld instantaan plaats te vinden, de tijdsduur van een botsing wordt dus gelijk aan 0 gesteld. Onder deze aanname blijft r gedurende een botsing onveranderd. De verstrooiing van de toestand k vóór de botsing naar de toestand k' na de botsing wordt beschreven door de verstrooiingsfunktie  $S_{p}(\underline{k},\underline{k}')$ , behorende bij botsproces p. Zie hiervoor (3.9).

Na splitsing van de geleidingsband in de verschillende valleien moet bij elk elektron behalve k en r ook nog de soort vallei (T,X,L) waarin het elektron zich bevindt worden vermeld. Dit is n.1. niet meer te achterhalen m.b.v. de golfvektor  $\underline{k}^{\left( i\right) }$  omdat deze immers vanuit het centrum van de betreffende vallei wordt gemeten.

De botsfrequentie van een elektron met golfvektor k is  $\nu(k)$ , waarbij de index (i) gemakshalve is wegge1aten. De kans dat er gedurende een klein tijdsinterval at een botsing plaats vindt is dan:

 $\Delta P$ <sub>C</sub>= $\nu(\underline{k})$ . $\Delta t$ .

 $(4.1)$ 

Stel men begint een elektron op tijdstip  $t_1$  te observeren. De kans dat er tussen dit tijdstip en een later tijdstip  $t<sub>2</sub>$  nog geen botsing heeft plaatsgevonden wordt  $P_0(t_2;t_1)$  genoemd. Hiervoor geldt:

$$
P_0(t_2 + \Delta t; t_1) = P_0(t_2; t_1) \cdot (1 - \nu(\underline{k}(t_2)) \cdot \Delta t). \tag{4.2}
$$

Laat men nu At naar 0 naderen dan onstaat de volgende differentiaalvergelijking:

$$
\frac{d}{dt_2} P_0(t_2; t_1) = -\nu(\underline{k}(t_2)), P_0(t_2; t_1),
$$
\n
$$
P_0(t_1; t_1) = 1.
$$
\n(4.3)

Integreren geeft dan:

$$
P_0(t_2; t_1) = \exp(\frac{t_2}{t_1})(k(t^*)), dt^*).
$$
 (4.4)

De cumulatieve kansverdelingsfunktie van het botstijdstip  $\tilde{t}_2$  is dan:

$$
P_{\tilde{t}_2}(t_2|\tilde{t}_2 \ge t_1) = P[\tilde{t}_2 \le t_2|\tilde{t}_2 \ge t_1] = 1 - P_0(t_2; t_1).
$$
\n(4.5)

Deze'verdelingsfunktie heeft de volgende eigenschap:

$$
P\left[\begin{array}{cc} P_{\tilde{t}_2}(\tilde{t}_2|\tilde{t}_2 \ge t_1) \le u \end{array}\right] = P\left[\begin{array}{cc} \tilde{t}_2 \le P_{\tilde{t}_2}^{-1}(u|\tilde{t}_2 \ge t_1) \end{array}\right] = u,\tag{4.6}
$$

waarbij de notatie  $P^{-1}$  staat voor de inverse funktie. Aan  $(4.6)$  is te zien dat de stochastische variabele  $P_{\tilde{t}_2}(\tilde{t}_2|\tilde{t}_2 \ge t_1)$  uniform verdeeld is op het interval  $[0,1]$ . Dit betekent dus:

$$
P_{\tilde{t}_2}(\tilde{t}_2|\tilde{t}_2 \ge t_1) = \tilde{u},\tag{4.7}
$$

waarbij  $\widetilde{u}$  uniform verdeeld is op  $[0,1]$ . Door nu een uniform verdeelde variabele  $\widetilde{u}$  te trekken en deze in te vullen in  $P_{\widetilde{t}^2}^{-1}$  kan het tijdstip  $\widetilde{t}_2$  worden getrokken: 2

$$
\widetilde{\mathbf{t}}_2 = P_{\widehat{\mathbf{t}}_2}^{-1}(\widehat{\mathbf{u}}|\widehat{\mathbf{t}}_2 \ge \mathbf{t}_1). \tag{4.8}
$$

Deze methode is algemeen toepasbaar daar waar men een stochastische variabele met een bepaalde verdelingsfunktie moet trekken. Hierna zal deze methode worden aangeduid met de naam "inversie-methode".

Het inverteren van  $P_{\tilde{t}_2}(t_2|\tilde{t}_2\geq t_1)$  is in het algemeen een zeer komplex probleem. De oorzaak hiervan is de integrand in  $(4.4)$ . De funktie  $\nu(k(t))$ hangt via k van de tijd af volgens (3.3). Om het inverteren te vereenvoudigen wordt een extra botsproces ingevoerd, "self-scattering" genaamd. Dit wordt gekenmerkt door de verstrooiingsfunktie

$$
S_{s}(\underline{k}, \underline{k}') = (\Gamma - \underline{\nu}(\underline{k})) \cdot S(\underline{k} - \underline{k}'), \qquad (4.9)
$$

met  $\delta(k-k')$  de z.g. deltafunktie. Verder moet  $\Gamma$  zo gekozen worden dat er steeds geldt:

$$
(\mathbf{T} \cdot \mathbf{D}(\underline{k})) \geq 0. \tag{4.10}
$$

Dit laatste kan in het algemeen niet worden gerealiseerd voor elke waarde van k (of van de energie  $w(k)$ ). Omdat de elektronen echter voornamelijk gekoncentreerd zijn rond de energie-minima is het in de praktijk voldoende om er voor te zorgen dat hier (4.10) met een ruime marge geldt. In principe mag T een funktie van  $k = 1$ of van t zijn, maar het eenvoudigste geval is dat met een konstante f die in elke vallei dezelfde waarde heeft. Door de speciale keuze van de verstrooiingsfunktie volgens (4.9) heeft dit botsproces geen invloed op de oplossing van de Boltzmannvergelijking. Dit blijkt uit:

$$
\frac{\partial}{\partial t} f(\underline{k})|_{c} = \sum_{p} \iiint_{BZ} [-S_{p}(\underline{k}, \underline{k}^{\prime}) \cdot f(\underline{k}) + S_{p}(\underline{k}^{\prime}, \underline{k}) \cdot f(\underline{k}^{\prime})] \cdot d^{3}k'
$$
\n
$$
= -\nu_{\text{incl}}(\underline{k}) \cdot f(\underline{k}) + g_{\text{incl}}(\underline{k}) \,, \tag{4.11}
$$

waarbij geldt:

$$
\mathcal{V}_{\text{incl}}(\underline{k}) = \mathcal{V}_{\text{excl}}(\underline{k}) + \mathcal{V}_{\text{self}}(\underline{k}) = \mathsf{T},
$$
\n
$$
g_{\text{incl}}(\underline{k}) = g_{\text{excl}}(\underline{k}) + (\mathsf{T} - \mathcal{V}_{\text{excl}}(\underline{k})).f(\underline{k}).
$$
\n(4.12)

Hierin duidt "incl" op alle botsprocessen inclusief "self-scattering" en "excl" op alle botsprocessen exclusief "self-scattering". Er geldt dus:

$$
\frac{\partial}{\partial t} f(\underline{k})|_{C} = -T \cdot f(\underline{k}) + g_{\text{excl}}(\underline{k}) + (T - \nu_{\text{excl}}(\underline{k})) f(\underline{k})
$$
\n
$$
= -\nu_{\text{excl}}(\underline{k}) \cdot f(\underline{k}) + g_{\text{excl}}(\underline{k}). \tag{4.13}
$$

Met andere woorden: de botsterm in de Boltzmann-vergelijking blijft hetzelfde als er "self-scattering" wordt toegevoegd. De botsfrequentie is echter we1 veranderd. Deze is nu n.1. gelijk aan r. Dit ingevuld in (4.5) geeft:

$$
P_{\tilde{t}_2}(t_2|\tilde{t}_2 \ge t_1) = 1-\exp(-T_*(t_2-t_1)), \qquad (4.14)
$$

wat gemakkelijk te inverteren is. Nu vindt men dus met (4.8):

$$
\tilde{t}_2' = t_1 - r^{-1} \cdot \ln(1 - \tilde{u}). \tag{4.15}
$$

Een nadeel van het direkt toepassen van (4.15) is dat de tijdstap onbegrensd groot kan worden. Dit is ongewenst omdat dan alle elektronen na één botsing verspreid zijn tussen  $t_1$  en  $\infty$  op de tijd-as. Wil men het ensemble observeren op vaste tijdstippen dan moet men de toestand van al1e elektronen op die tijdstippen kennen. Dit betekent dat sommige elektronen in een vaste tijdstap geen enkele botsing ondergaan en dat andere één of meerdere keren botsen. Dit probleem kan als volgt worden aangepakt.

De kans dat een elektron gedurende een tijdstap 4t één of meerdere keren botst is volgens (4.14) gelijk aan:

$$
P_{\rho}(\Delta t) = 1 - \exp(-T \Delta t). \tag{4.16}
$$

Door een uniform verdeeld getal  $\widetilde{u} \in [0,1]$  te trekken kan men beslissen of er minstens één botsing optreedt gedurende de stap  $\Delta t$ . Als  $\widetilde{u} \leq P_c(\Delta t)$  dan is dit het geval. Bepaal dan met deze  $\widetilde{u}$  en met (4.15) de waarde van  $\check{\tilde{t}}_2$ . Na de botsing op het tijdstip  $\tilde{t}_2$  blijft er nog een gedeelte  $t_1+\Delta t-\tilde{t}_2$  van de stap  $\Delta t$  over. Hierin kan weer een botsing optreden. De kans hierop is nu:

$$
P_{c}(t_{1}+at-\tilde{t}_{2}) = 1-\exp(-T.(t_{1}+at-\tilde{t}_{2})) = \frac{P_{c}(\Delta t)-\tilde{u}}{1-\tilde{u}}.
$$
\n(4.17)

Met deze nieuwe botskans kan nu de hele procedure weer worden herhaald. Als er geen botsing optreedt dan heeft het elektron het einde van de stap 4t bereikt. Nadat dezelfde procedure wordt herhaald voor al1e andere elektronen heeft het hele ensemble een stap *at* gemaakt. Nu zijn de botstijdstippen der elektronen en de observatietijdstippen als het ware "ontkoppeld". Op de vaste observatietijdstippen kan het elektrische veld E m.b.v. de Poisson-vergelijking worden opgelost. Dit veld wordt dan tot aan het volgende observatietijdstip konstant gehouden. De fout die men maakt met het konstant houden van E bepaalt nu mede de maximale waarde van het verschil at tussen twee opeenvolgende tijdstippen van observatie. Uit het elektrische veld kan nu de verandering van de golfvektor  $k$ gedurende de stap  $\Delta t$  worden afgeleid:

$$
\underline{k}(t_2) = \underline{k}(t_1) - \hbar^{-1}.q \cdot \underline{E}(t_1) \cdot (t_2 - t_1). \tag{4.18}
$$

Bij dit konstante elektrische veld kan voor de verandering in de plaatsvektor r worden afgeleid:

$$
r(t_{2}) = r(t_{1}) + \int_{t_{1}}^{t_{2}} \frac{v(k(t)) \cdot dt}{t_{1}} dt
$$
  
\n
$$
= \frac{r(t_{1}) + \int_{t_{1}}^{t_{2}} \hbar \cdot (m^{*})^{-1} \cdot (1 + 2 \cdot \alpha \cdot (m^{*})^{-1} \cdot \hbar^{2} \cdot k(t)^{2})^{-\frac{1}{2}} \cdot k(t) \cdot dt}{t_{1}} = \frac{w(t_{1}) - w(t_{2})}{q \cdot E(t_{1})^{2}} \cdot \frac{E(t_{1}) + C(t_{1}, t_{2}) \cdot [k(t_{1}) - \frac{(k(t_{1}) \cdot E(t_{1}))}{E(t_{1})^{2}} \cdot E(t_{1})]}.
$$
\n(4.19)

De eerste term hierin is de verandering langs de richting van E. Deze volgt uit een energiebeschouwing:

$$
w(t_2)-w(t_1) = \int_{t_1}^{t_2} \frac{dw(\underline{k}(t))}{dt} dt = \int_{t_1}^{t_2} (\frac{d\underline{k}(t)}{dt}, \nabla_{\underline{k}}w(\underline{k}(t))).dt
$$
\n(4.20)  
\n
$$
= \int_{t_1}^{t_2} (-q \cdot \underline{E}(t_1), \underline{v}(t)).dt = -q \cdot (\underline{E}(t_1), \underline{r}(t_2) - \underline{r}(t_1)).
$$
\n(4.20)  
\n
$$
y(t_1) = \int_{t_1}^{t_2} (q \cdot \underline{E}(t_1), \underline{v}(t)).dt = -q \cdot (\underline{E}(t_1), \underline{r}(t_2) - \underline{r}(t_1)).
$$
\n(4.20)  
\n
$$
y(t_1) = \int_{t_1}^{t_2} (q \cdot \underline{E}(t_1), \underline{v}(t)).dt = -q \cdot (\underline{E}(t_1), \underline{r}(t_2) - \underline{r}(t_1)).
$$
\n(4.21)  
\n
$$
y(t_1) = \int_{t_1}^{t_2} (q \cdot \underline{E}(t_1), \underline{v}(t_1)), dt = -q \cdot (\underline{E}(t_1), \underline{r}(t_1), \underline{r}(t_1)).
$$
\n(4.22)  
\n
$$
y(t_1) = \int_{t_1}^{t_2} (q \cdot \underline{E}(t_1), \underline{v}(t_1), \underline{v}(t_1)), dt = -q \cdot (\underline{E}(t_1), \underline{r}(t_1), \underline{r}(t_1)).
$$
\n(4.21)  
\n
$$
C(t_1, t_2) = \frac{\hbar \cdot v_m}{q \cdot E(t_1)} \cdot \ln \left[ \frac{1 + 2 \cdot \alpha \cdot [\omega(t_1) + \hbar \cdot v_m \cdot E(t_1)^{-1} \cdot (\underline{k}(t_1), \underline{E}(t_1))]}{1 + 2 \cdot \alpha \cdot [\omega(t_2) + \hbar \cdot v_m \cdot E(t_1)^{-1} \cdot (\underline{k}(t_2), \underline{E}(t_1))]} \right].
$$

Deze uitdrukking is algemeen gel dig voor elk model van de geleidingsband. De tweede term in (4.19) hangt af van het gekozen model van de geleidingsband en stelt de verandering van <u>r</u> loodrecht op  $E(t_1)$  voor. Met de dispersierelatie (2.1) vindt men dan:

$$
C(t_1, t_2) = \frac{\hbar \cdot v_m}{q.E(t_1)} \cdot \ln \left[ \frac{1 + 2 \cdot \alpha \cdot [w(t_1) + \hbar \cdot v_m.E(t_1)]^{-1} \cdot (k(t_1) \cdot E(t_1))]}{1 + 2 \cdot \alpha \cdot [w(t_2) + \hbar \cdot v_m.E(t_1)]^{-1} \cdot (k(t_2) \cdot E(t_1))]} \right].
$$
 (4.21)

Hier is  $v_{\text{m}}$  de maximale snelheid in de betreffende vallei, zie (3.8). Als men nu t<sub>2</sub>-t<sub>1</sub> zó klein kiest dat er geldt

$$
2.\alpha, \nu_{m}.q.E(t_{1}).(t_{2}-t_{1})\ll1, \qquad (4.22)
$$

dan kan (4.19) worden benaderd door de uitdrukking:

$$
\underline{r}(t_2) = \underline{r}(t_1) + \frac{\hbar \cdot (t_2 - t_1)}{\mathfrak{m}^* \cdot (1 + \alpha \cdot w(t_1) + \alpha \cdot w(t_2))} \cdot \frac{(\underline{k}(t_1) + \underline{k}(t_2))}{2}.
$$
 (4.23)

Het gedeelte van  $r(t_2)-r(t_1)$  langs  $E(t_1)$  is nog steeds exakt, het loodrechte gedeelte is nu een benadering. De afleiding van (4.23) wordt hier niet uitgevoerd omdat dat slechts saai rekenwerk inhoudt. Deze uitdrukking is een stuk eenvoudiger dan (4.19) en bespaart daardoor een aanzienlijke hoeveelheid rekentijd tijdens het draaien van een programma met plaatsafhankelijkheid. Eventueel kunnen nog verdere vereenvoudigingen in (4.23) worden aangebracht, afhankelijk van het op te lossen probleem.

Tot hier toe werd er gekeken naar de tijdsintervallen tussen de botsingen. Nu wordt echter onderzocht hoe uit de botsfrequenties  $v_{p}(\mathbf{k})$  het juiste botsproces kan worden geselekteerd en hoe daarna de verstrooide golfvektor k' kan worden bepaald. Op het moment van botsing heeft het elektron de keuze uit een

aantal botsprocessen. De kans dat botsproces p de oorzaak is van de botsing is dan evenredig met de botsfrequentie  $\nu_{p}(\underline{k})$ . Men kan nu een proces selekteren door het interval  $[0,T]$  te verdelen in evenveel subintervallen als er botsprocessen zijn in de betreffende vallei (inclusief "self-scattering"). Bij elk proces p hoort dan een interval ter grootte  $\chi(\underline{\mathsf{k}})$ . Trek dan een uniform verdeeld getal  $\widetilde{\mathsf{u}}$ op het interval  $\bm{\left[ 0,1 \right]}$ . Als nu  $\widetilde{\bm{\mathsf{u}}}$ .T ligt in het interval behorende bij botsproces p dan wordt dit proces gekozen als oorzaak van de botsing.

Nu bekend is welk proces verantwoordelijk is voor de verstrooiing van de golfvektor <u>k</u> naar de golfvektor  $\widetilde{\mathbf{K}}'$  moet deze laatste nog worden bepaald. Alle<br>hier te behandelen processen verstrooien k naar  $\widetilde{\mathbf{K}}'$  waarbij de modulus  $\widetilde{\mathbf{K}}'$  van  $\widetilde{\mathbf{K}}'$ <br>eenduidig bepaald De hoeken  $\widetilde{\theta}'$  en  $\widetilde{\varphi}'$  t.o.v. een bepaald coördinatenstelsel hebben echter een bepaalde"verdeling en dienen dus getrokken te worden. Hiertoe worden eerst een tweetal funkties gedefiniëerd:

$$
\mathcal{O}_p(\theta^u;\underline{k}) = \int_0^\infty d\theta' \int_0^{2\pi} d\theta' \cdot (k')^2 \cdot \sin(\theta') \cdot S_p(\underline{k},\underline{k}'), \qquad (4.24)
$$

$$
\oint_{p} (\varphi^{\mathsf{u}}; \underline{k}, \theta^{\mathsf{v}}) = \int_{0}^{\infty} d\mathsf{k} \int_{0}^{\varphi^{\mathsf{u}}} d\varphi^{\mathsf{u}} \cdot (\mathsf{k}^{\mathsf{v}})^{2} \cdot \sin(\theta^{\mathsf{v}}) \cdot S_{p}(\underline{k}, \underline{k}^{\mathsf{v}}).
$$
\n(4.25)

Hiermee kunnen dan de benodigde verdelingsfunktie voor  $\widetilde{\Theta}^1$  en  $\widetilde{\varphi}^1$  worden samengesteld:

$$
P_{\widehat{\theta}_p^{\prime}}\left(\underline{k}^{(\theta)}\left|\underline{k}\right.\right) = \frac{C_p(\theta^{\prime};\underline{k})}{C_p(\pi;\underline{k})},\tag{4.26}
$$

$$
{}^{\mathsf{P}}\widetilde{\varphi}_{\mathsf{p}}^{\mathsf{P}}\left(\underline{\mathsf{k}}\,,\theta^{\mathsf{P}}\left(\Psi^{\mathsf{P}}\,|\,\underline{\mathsf{k}}\,,\theta^{\mathsf{P}}\right)\right)=\frac{\varphi_{\mathsf{p}}(\varphi^{\mathsf{P}}\,\mathsf{i}\,\underline{\mathsf{k}}\,,\theta^{\mathsf{P}})}{\varphi_{\mathsf{p}}(2\pi\mathsf{i}\,\underline{\mathsf{k}}\,,\theta^{\mathsf{P}})}.\tag{4.27}
$$

Door het trekken van twee uniform verdeelde getallen  $\widetilde{u}_\theta$  en  $\widetilde{u}_\varphi$  op  $[0,1]$  kunnen nu de hoeken  $\vec{\theta}^*$  en  $\vec{\varphi}^*$ , behorende bij proces p worden getrokken:

$$
\widetilde{\theta}_p' = P_{\widetilde{\theta}_p'}^{-1} \underline{k}(\widetilde{u}_{\theta} | \underline{k}), \qquad (4.28)
$$

$$
\widetilde{\varphi}_p^i = P_{\widetilde{\varphi}_p^i | k, \theta^i}^{-1} (\widetilde{u}_p | k, \widetilde{\theta}_p^i).
$$
\n(4.29)

Hier wordt dus dezelfde methode toegepast als bij het trekken van het botstijdstip, zie (4.8).

Door een geschikte keuze van het coördinatenstelsel kan het trekken van ...  $\widetilde{\varphi}_{\text{D}}^{\text{A}}$  worden vereenvoudigd. Omdat bij alle botsprocessen de verstrooiingsfunktie  $\mathsf{S}_\mathsf{D}(\underline{\mathsf{k}},\underline{\mathsf{k}}')$  invariant is onder een rotatie van  $\underline{\mathsf{k}}$ ' om  $\underline{\mathsf{k}}$  ligt de keuze voor de hand. Door de z-as langs <u>k</u> te kiezen krijgt  $\widetilde{\varphi}_{\textsf{n}}$  een uniforme verdeling op  $\llbracket 0,2\vec{\eta} \rrbracket.$ Voor (4.29) krijgt men dan:

$$
\widetilde{\varphi}_{p}^{i} = 2\pi \widetilde{u}_{p} \tag{4.30}
$$

Nu hoeft alleen  $\widetilde{\Theta}_{\mathsf{p}}^{\mathsf{t}}$  nog maar getrokken te worden. Omdat voor elk elektron de  $\;\cdot\;$ richting van <u>k</u> verschillend kan zijn moet d.m.v. een rotatie het coördinatenstelsel worden getransformeerd naar een vast coordinatenstelsel. Dit gebeurt m.b.v. een z.g. overgangsmatrix. Als k t.o.v. het vaste stelsel de kolom

$$
K_0 = \begin{bmatrix} k \sin(\theta_0) \cdot \cos(\varphi_0) \\ k \cdot \sin(\theta_0) \cdot \sin(\varphi_0) \\ k \cdot \cos(\theta_0) \end{bmatrix}
$$
 (4.31)

heeft dan is de overgangsmatrix te schrijven als:

zie figuur 4.1.

$$
T(\theta_0, \varphi_0) = \begin{bmatrix} \cos(\theta_0) \cdot \cos(\varphi_0) & -\sin(\varphi_0) & \sin(\theta_0) \cdot \cos(\varphi_0) \\ \cos(\theta_0) \cdot \sin(\varphi_0) & \cos(\varphi_0) & \sin(\theta_0) \cdot \sin(\varphi_0) \\ -\sin(\theta_0) & 0 & \cos(\theta_0) \end{bmatrix},
$$
(4.32)

 $Z_0$ -as k'  $Y_1$ -as  $Y_0$ -as X<sub>0</sub>-as  $x_1$ -as

Figuur 4.1. Het vaste en het geroteerde coordinatenstelsel.

-15-

Ten opzichte van het geroteerde stelsel heeft k nu als kolom:

$$
K_1 = \begin{bmatrix} 0 \\ 0 \\ k \end{bmatrix}.
$$
 (4.33)

en heeft  $\tilde{k}'$  als kolom:

$$
\widetilde{K}_{1}^{i} = \begin{bmatrix} k^{i} \cdot \sin(\widetilde{\theta}_{1}^{i}) \cdot \cos(\widetilde{\varphi}_{1}^{i}) \\ k^{i} \cdot \sin(\widetilde{\theta}_{1}^{i}) \cdot \sin(\widetilde{\varphi}_{1}^{i}) \\ k^{i} \cdot \cos(\widetilde{\theta}_{1}^{i}) \end{bmatrix} .
$$
\n(4.34)

T.o.v. dit stelsel wordt  $\widetilde{k}'$  nu getrokken. De kolom t.o.v. het vaste stelsel is dan:

$$
\widetilde{K}_0' = \begin{bmatrix} k' \cdot \sin(\widetilde{\theta}_0^t) \cdot \cos(\widetilde{\varphi}_0^t) \\ k' \cdot \sin(\widetilde{\theta}_0^t) \cdot \sin(\widetilde{\varphi}_0^t) \\ k' \cdot \cos(\widetilde{\theta}_0^t) \end{bmatrix} .
$$
\n(4.35)

De relatie tussen beide kolommen van  $\underline{k}$  resp. $\underline{\tilde{k}}$ ' is nu:

$$
K_0 = T.K_1, \tilde{K}_0^{\prime} = T.\tilde{K}_1^{\prime}. \tag{4.36}
$$

In de representatie t.O.V. het vaste stelsel worden alle andere bewerkingen gedaan zoals de invloed van het elektrische veld op k en de verplaatsing in de r-ruimte.

Twee bijzondere gevallen zijn "self-scattering" en processen waarbij  $S(\underline{k},\underline{k}')$  alleen afhangt van de modulus van  $\underline{k}$ , maar niet van de richting. In het eerste geval volgt uit (4.9) dat  $\overline{K}$ '=k, zodat er geen hoeken  $\widetilde{\theta}$ ' en  $\widetilde{\varphi}$ ' getrokken hoeven te worden. In het tweede geval volgt m.b.v. (4.26):

$$
P_{\widetilde{\theta}_{p}^{\prime}}\left(\underline{k}^{\left(\theta^{\prime}\right)}\underline{k}\right) = \frac{1}{2} \left(1-\cos\left(\theta^{\prime}\right)\right),\tag{4.37}
$$

zodat men met (4.28) vindt:

$$
\widetilde{\theta}_{p}^{\prime} = \arccos(1-2.\widetilde{u}_{\theta}). \qquad (4.38)
$$

De hoek  $\widetilde{\bm{\varphi}}_{\textsf{n}}^{\textsf{r}}$  volgt weer uit (4.30). Deze hoeken kunnen nu direkt getrokken worden t.o.v. het vaste coordinatenstelsel, zodat de transformatie (4.36) achterwege kan blijven.

Nu de algemene opzet van de Monte Carlo-methode behandeld is wordt deze in hoofdstuk 5 uitgewerkt voor een aantal specifieke botsprocessen.

### 5. Botsprocessen in GaAs.

 $\ddot{\phantom{a}}$ 

In het hier behandelde model van GaAs worden de volgende botsprocessen bekeken:

- verstrooiing door polair optische fononen ("polar optical phonon-scattering"); - verstrooiing tussen de verschillende valleien ("intervalley-scattering"); - verstrooiing door akoestische fononen ("acoustical phonon-scattering"); - verstrooiing door geioniseerde verontreinigingen ("ionized impurity-scattering"). Deze keuze werd gemaakt aan de hand van het model dat door Kaszynski werd gebruikt [3]. Bij de eerste drie processen gaat de botsing gepaard met emissie of absorptie van een longitudinaal fonon. Het laatste proces is een elastisch botsproces (geen fonon-emissie of -absorPtie). Bij de eerste twee processen worden emissie en absorptie van een fonon behandeld als aparte processen, ieder met een eigen verstrooiingsfunktie S(k,k'). Bij "acoustical phonon-scattering" worden emissie en absorptie van een fonon samengenomen tot één botsproces, dat dan verder wordt behandeld als een elastisch botsproces. De verstrooiingsfunkties van de verschillende botsprocessen worden overgenomen van Kaszynski en op een enkele plaats iets gemodificeerd. Op de berekening van de verstrooiingsfunkties wordt verder niet ingegaan. Hier wordt alleen opgemerkt dat deze worden berekend d.m.v. tijdafhankelijke eerste orde storingsrekening (dit is een kwantummechanisch probleem). De wisselwerking van de fononen of geioniseerde verontreinigingen met de elektronen wordt dan behandeld als een kleine verstoring van de Hamilton-operator der elektronen. Behalve de hier genoemde processen behandelt Kaszynski nog enkele andere, maar die worden hier verwaarloosd.

De verstrooiingsfunktie S(k,k') beschrijft het botsproces in het geval van een kontinu spektrum van k-vektoren. De berekening van de verstrooiingsfunktie geschiedt echter bij een diskreet spektrum. Dit resulteert dan in een verstrooiingsfunktie s( $k, k'$ ) voor dit diskrete spektrum. In een kristal met volume V is de dichtheid van diskrete <u>k</u>-toestanden gelijk aan V/(2 $\pi$ )<sup>3</sup>. De relatie tussen de beide verstrooiingsfunkties is dan:

$$
S(\underline{k}, \underline{k}') = \frac{V}{(2\pi)^3} . s(\underline{k}, \underline{k}'). \qquad (5.1)
$$

Kaszynski werkt met de funktie s $(\underline{k},\underline{k}')$  voor diskrete toestanden, integenstelling tot de hier gebruikte funktie  $S(\underline{k},\underline{k}')$  voor een kontinu spektrum.

•

Om de botsfrequentie  $y(k)$  te kunnen berekenen wordt de integratie over de modulus k' van k' vervangen door een integratie over de bij k' behorende energie w':

$$
d^{3}k' = (k')^{2}.sin(\theta').dk'.d\theta'.d\varphi' = \rho(w').sin(\theta').dw'.d\theta'.d\varphi',\n\rho(w') = \frac{2^{\frac{1}{2}}.(m^{*})^{\frac{3}{2}}}{\hbar^{3}}.(w'.(1 + \alpha.w'))^{\frac{1}{2}}.(1 + 2.\alpha.w').
$$
\n(5.2)

Hierbij werd (2.1) gebruikt. Het linkerlid van (2.1) wordt hierna vaker afgekort met:

$$
\gamma(w) = w.(1 + \alpha w). \tag{5.3}
$$

#### Polair optische fonon-verstrooiing.

Dit is een proces dat alleen optreedt in. polaire halfgeleiders (b.v. GaAs). Door de vibratie van het kristalrooster, veroorzaakt door een longitudinaal optisch fonon, wordt er een wisselende polarisatie opgewekt. Deze verstoort de golffunktie der elektronen, waardoor verstrooiing optreedt. Bij hoge elektronenkoncentraties kan de effektiviteit van dit botsproces worden verminderd door afscherming van de storing door het elektronengas ("screening"). Deze afscherming

wordt hier verondersteld niet op te treden. De verstrooiingsfunktie is dan:  
\n
$$
S(\underline{k}, \underline{k}^{\prime}) = \frac{q^2 \cdot \omega_{po}}{8 \cdot \pi^2 \cdot \mathcal{E}_0 \cdot \|\underline{k} - \underline{k}^{\prime}\|^2} \cdot (\mathcal{E}_s^{-1} - \mathcal{E}_{\infty}^{-1}) \cdot G(\underline{k}, \underline{k}^{\prime}) \cdot (\mathbb{N}_{po} + \underline{i} + \underline{i}) \cdot (\mathbb{W}^{\prime} - \mathbb{W} + \mathbb{W}_{po}^{\prime})
$$
\n
$$
G(\underline{k}, \underline{k}^{\prime}) = \left[ \sqrt{\frac{(1 + \alpha \cdot w) \cdot (1 + \alpha \cdot w^{\prime})}{(1 + 2 \cdot \alpha \cdot w) \cdot (1 + 2 \cdot \alpha \cdot w^{\prime})}} + \sqrt{\frac{\alpha^2 \cdot w \cdot w^{\prime}}{(1 + 2 \cdot \alpha \cdot w) \cdot (1 + 2 \cdot \alpha \cdot w^{\prime})}} \cdot \cos(\beta) \right]^2, \quad (5.4)
$$
\n
$$
\mathbb{N}_{po} = \left[ \exp(\frac{\hbar \cdot \omega_{po}}{k_B \cdot T_1}) - 1 \right]^{-1}.
$$

Het + teken hoort bij emissie van een fonon en het - teken bij absorptie van een fonon. De energie van dit fonon is  $\hbar\omega_{\rm po}$ , met  $\omega_{\rm po}$  de hoekfrequentie van het fonon. In (5.4) is  $G(k, k')$  de z.g. overlap-integraal, die 1 is voor een parabolische vallei ( $\alpha = 0$ ). Verder is N<sub>po</sub> het gemiddelde kwantumgetal van een

fonon met energie  $\hbar\omega_{\rm po}$ ,  $\varepsilon_{\rm 0}$  de absolute permittiviteit van vacuum,  $\varepsilon_{\rm s}$  de relatieve permittiviteit van GaAs voor statische elektrische velden,  $\mathcal{E}_{\infty}$ de relatieve permittiviteit van GaAs voor hoogfrequente elektrische velden  $(\sim 10^{13}$ Hz),  $\beta$ de hoek tussen <u>k</u> en k', k<sub>B</sub> de konstante van Boltzmann en T<sub>1</sub> de kristaltemperatuur (l:'lattice). Voor de botsfrequentie vindt men dan:

$$
\mathcal{Y}(\underline{k}) = \frac{q^{2} \cdot (m^{*})^{\frac{1}{2}} \cdot \omega_{\text{po}}}{4\pi \cdot 2^{\frac{1}{2}} \cdot \hbar \cdot \mathcal{E}_{0}} \cdot (\mathcal{E}_{s}^{-1} - \mathcal{E}_{\infty}^{-1}) \cdot (N_{\text{po}} + \frac{1}{2} + \frac{1}{2}) \cdot \frac{1 + 2 \cdot \alpha \cdot w^{T}}{\sqrt{\gamma(w)}} \cdot F(w, w^{T}),
$$
\n
$$
F(w, w^{T}) = \frac{1}{C} \cdot \left[ A \cdot \ln \left| \frac{\sqrt{\gamma(w)} + \sqrt{\gamma(w^{T})}}{\sqrt{\gamma(w)} - \sqrt{\gamma(w^{T})}} \right| + B \right],
$$
\n
$$
A = \left[ 2 \cdot (1 + \alpha \cdot w) \cdot (1 + \alpha \cdot w^{T}) + \alpha \cdot (\gamma(w) + \gamma(w^{T})) \right]^{2},
$$
\n
$$
B = -2\alpha \sqrt{\gamma(w)} \cdot \gamma(w^{T}) \cdot \left[ 4 \cdot (1 + \alpha \cdot w) \cdot (1 + \alpha \cdot w^{T}) + \alpha \cdot (\gamma(w) + \gamma(w^{T})) \right],
$$
\n
$$
C = 4 \cdot (1 + \alpha \cdot w) \cdot (1 + \alpha \cdot w^{T}) \cdot (1 + 2 \cdot \alpha \cdot w) \cdot (1 + 2 \cdot \alpha \cdot w^{T}),
$$
\n
$$
w^{T} = w \pm \frac{1}{2} \cdot \omega_{\text{po}} \cdot w^{T} \ge 0.
$$
\n(5.5)

Bij emissie van een fonon geldt:

$$
y(\underline{k}) = 0 \text{ als } 0 \leq w \leq \hbar \mathcal{L}^{\prime}_{\text{po}}.
$$
 (5.6)

Bij absorptie van een fonon kan  $\lambda(0)$  worden berekend d.m.v. een limietovergang:

$$
y(k)=0 \text{ als } 0 \le w \le \hbar. \omega_{\text{po}}.
$$
\n
$$
(5.6)
$$
\n
$$
\text{Bij absorbie van een fonon kan } y(0) \text{ worden berekend d.m.v. een limiteovergang:}
$$
\n
$$
y(0) = \frac{q^{2} \cdot (\text{m}^{*})^{\frac{1}{2}} \cdot \omega_{\text{po}}}{4\pi \cdot 2^{\frac{1}{2}} \cdot \hbar \cdot \mathcal{E}_{0}} \cdot (\mathcal{E}_{s}^{-1} - \mathcal{E}_{\infty}^{-1}) \cdot N_{\text{po}} \cdot 2 \cdot (\frac{1}{\hbar \cdot \omega_{\text{po}}} + \alpha)^{\frac{1}{2}}.
$$
\n
$$
(5.7)
$$

De botsfrequentie  $Y(k)$  is voor de T-vallei getekend in figuur 5.1, voor de Lvallei in figuur 5.2 en voor de X-vallei in figuur 5.3. De energie wordt steeds gerekend vanaf het minimum van de betreffende vallei.

Bij het trekken van de hoek  $\widetilde{\beta}$  tussen  $\underline{k}$  en  $\underline{k}$ ' treedt een probleem op. Ten gevolge van de faktor  $G(k, k')$  in (5.4) is de cumulatieve verdelingsfunktie van  $\widetilde{\beta}$  niet analytisch inverteerbaar. Men kan dus niet zonder meer de inversie-methode gebruiken voor het trekken van  $\widetilde{\beta}$ . Kaszynski gebruikt de iteratieve methode van

Newton (dus numeriek) waarmee  $P_{\hat{\beta}}(\beta)$  wordt geinverteerd en Fawcett  $[4]$  beveelt de methode van Neumann  $\lceil 5 \rceil$  aan. Deze laatste methode is een "inversie" op statistische basis. Beide methoden vergen echter veel rekentijd per  $\tilde{\beta}$ -waarde, de eerste omdat bij elke iteratieslag een gekompliceerde trancendente funktie moet worden berekend, de tweede omdat de verdelingsfunktie  $P_{\beta}(\beta)$  bij energiewaarden w groter dan enige malen  $\hbar \omega_{\text{po}}$  scherp gepiekt is bij  $\beta=0$ . Dit heeft tot gevolg dat er zeer veel uniform verdeelde getallen getrokken moeten worden alvorens men een waarde voor  $\widetilde{\beta}$  heeft verkregen. Daarom werd een snellere methode ontwikkeld, geinspireerd door de methode van Neumann en daarom "sophisticated Neumann"-methode genoemd (zie appendix A). Met  $(4.24)$  en  $(4.26)$  vindt men:

$$
p_{\tilde{\beta}}(\beta) = C_1 \cdot \frac{\left[\sqrt{\left(1+1/(\alpha w)\right)\cdot\left(1+1/(\alpha w')\right)} + \cos(\beta)\right]^2}{\frac{1}{2} \cdot \left[\sqrt{\frac{\gamma(w)}{\gamma(w')}} + \sqrt{\frac{\gamma(w')}{\gamma(w)}}\right] - \cos(\beta)} \cdot \sin(\beta),
$$
\n
$$
C_1 = \frac{2 \cdot \alpha^2 \cdot \gamma(w) \cdot \gamma(w')}{A \cdot \ln\left|\frac{\gamma(\gamma(w) + \gamma(\gamma(w'))}{\gamma(w) + \beta}\right| + B},
$$
\n(5.8)

waarbij A en B gegeven zijn door (5.5). Nu wordt  $p_{\beta}(\beta)$  gesplitst volgens:

$$
p_{\tilde{\beta}}(\beta) = f(\beta) \cdot p_{\tilde{y}}(\beta), \qquad (5.9)
$$

waarbij de funkties f( $\beta$ ) en p<sub> $\tilde{\sigma}(\beta)$ </sub> zijn gekozen als:

 $\sqrt{\lambda(m)}$  -  $\sqrt{\lambda(m,)}$ 

$$
P_{\mathcal{G}}(\beta) = C_{2} \cdot \frac{\left[\sqrt{(1+1/(\alpha,w)) \cdot (1+1/(\alpha,w'))} + 1\right]^{2}}{1 - \cos(\beta)},
$$
  
\n
$$
C_{2} = \frac{\alpha^{2} \cdot \gamma(w) \cdot \gamma(w')}{2 \cdot \left[(1+\alpha,w) \cdot (1+\alpha,w') + \alpha \cdot \sqrt{\gamma(w) \cdot \gamma(w')}\right]^{2} \cdot \ln \left|\frac{\sqrt{\gamma(w)} + \sqrt{\gamma(w')}}{\sqrt{\gamma(w) \cdot \gamma(w')}}\right|}
$$
\n(5.10)

en:

$$
f(\beta) = \frac{c_1}{c_2} \cdot \frac{\left[\sqrt{(1+1/(\alpha \cdot w)) \cdot (1+1/(\alpha \cdot w'))} + \cos(\beta)\right]^2}{\left[\sqrt{(1+1/(\alpha \cdot w)) \cdot (1+1/(\alpha \cdot w'))} + 1\right]^2}.
$$
(5.11)

Er wordt een waarde voor  $\widetilde{y}$  getrokken volgens:

$$
\widetilde{y} = \arccos\left[\frac{\gamma(w) + \gamma(w')}{2\sqrt{\gamma(w)} \cdot \gamma(w')} - \frac{(\sqrt{\gamma(w)} - \sqrt{\gamma(w')})^2}{2\sqrt{\gamma(w)} \cdot \gamma(w')} \cdot \frac{|\sqrt{\gamma(w)} + \sqrt{\gamma(w')}|}{|\sqrt{\gamma(w)} - \sqrt{\gamma(w')}|}\right]^{2 \cdot \widetilde{u}_{1}}\right],
$$
\n(5.12)

met u<sub>1</sub> uniform verdeeld op [0,1]. Nu krijgt  $\beta$  de waarde  $\tilde{y}$  als er geldt:

$$
\tilde{u}_2.\mathsf{f}_{\max} \leq \mathsf{f}(\tilde{y}),
$$

of na uitwerken:

$$
\tilde{u}_{2} \cdot \left[ (1+\alpha \cdot w) \cdot (1+\alpha \cdot w') + \alpha \cdot \sqrt{\gamma(w)} \cdot \gamma(w') \right]^{2} \leq
$$
\n
$$
\leq \left[ (1+\alpha \cdot w) \cdot (1+\alpha \cdot w') + \alpha \cdot \sqrt{\gamma(w)} \cdot \gamma(w') \cdot \cos(y) \right]^{2},
$$
\n(5.13)

met  $\tilde{u}_2$  uniform verdeeld op  $[0,1]$ . Als (5.13) niet geldt dan worden  $\tilde{u}_1$ ,  $\tilde{u}_2$  en  $\tilde{y}$ verworpen en wordt er opnieuw begonnen.

De hoge piek in p<sub> $\tilde{B}(\beta)$ </sub> bij  $\beta=0$  wordt veroorzaakt door de noemer van (5.8). Dezelfde uitdrukking staat óók in de noemer van (5.10), zodat p $_{\tilde{y}}(p)$  ongeveer dezelfde piek heeft bij  $\beta=0$  als  $p_{\vec{\beta}}(\beta)$ . Alleen de invloed van de overlap-integraal  $G(k, k')$  wordt ondergebracht in  $f(\beta)$ , die dan slechts weinig varieert op het interval  $[0,\pi]$ . Dit heeft tot gevolg dat slechts zelden een getrokken waarde van  $\widetilde{y}$ hoeft te worden verworpen. Dit bleek ook bij een test, waarbij de "sophisticated Neumann"-methode ca. 2 maal zo snel werkte dan de Newton iteratie-methode.

Om numerieke instabiliteit te vermijden (bij het aftrekken van twee grote, bijna gelijke gatallen) werd in de simulatieprogramma's gebruikt:

$$
\left|\frac{\sqrt{\delta(\mathsf{w})} + \sqrt{\delta(\mathsf{w}^{\mathsf{T}})}}{\sqrt{\delta(\mathsf{w})} - \sqrt{\delta(\mathsf{w}^{\mathsf{T}})}}\right| = \frac{(\sqrt{\delta(\mathsf{w})} + \sqrt{\delta(\mathsf{w}^{\mathsf{T}})})^2}{\hbar\omega_{\text{po}} \cdot (1 + \alpha \cdot \mathsf{w} + \alpha \cdot \mathsf{w}^{\mathsf{T}})}.
$$
\n(5.14)

#### Intervallei-verstrooiing.

Dit is een z.g. "deformation potential"-proces. Door de deformatie van het kristal t.g.v. de vibraties die door fononen worden veroorzaakt, ontstaat er lokaal een mechanische spanning. Daardoor verschuift het minimum van de betreffende vallei een klein beetje in energie. Deze kleine verandering van de energie wordt nu gebruikt als stoor-Hamiltoniaan bij de eerste orde storingsrekening. De verstrooiing van de ene val lei naar de andere gaat gepaard met de emissie of de absorptie van een longitudinaal fonon. De funktie  $S(k, k')$  is nu:

$$
S(\underline{k}, \underline{k}') = (Z_{j} - S_{ij}) \cdot \frac{I_{ij}^{2}}{8 \cdot \pi^{2} \cdot \rho_{0} \cdot \omega_{ij}} \cdot G_{ij}(\underline{k}, \underline{k}') \cdot (N_{ij} + \underline{k} + \underline{k}) \cdot S(w_{j} + \Delta_{j} - w_{i} - \Delta_{i} + h\omega_{ij}),
$$
  
\n
$$
G_{ij}(\underline{k}, \underline{k}') = \frac{(1 + \alpha_{i} \cdot w_{i}) \cdot (1 + \alpha_{j} \cdot w_{j})}{(1 + 2 \cdot \alpha_{i} \cdot w_{i}) \cdot (1 + 2 \cdot \alpha_{j} \cdot w_{j})},
$$
  
\n
$$
N_{ij} = \left[ exp(\frac{\hbar \cdot \omega_{ij}}{k_{B} \cdot T_{l}}) - 1 \right]^{-1}.
$$
 (5.15)

Het + teken hoort bij emissie van een fonon, het - teken bij absorptie van een fonon. De index i duidt op de vallei waarin het elektron zich bevindt vóór de botsing en de index j duidt op de vallei waarin het elektron zich ná de botsing bevindt. Het getal Z<sub>j</sub> geeft het aantal valleiën van de soort j aan en  $\delta_{ij}$  is de Kronecker deltafunktie. Verder is  $\omega_{ij}$  de hoekfrequentie van het geabsorbeerde of geëmitteerde fonon, $\,\rho_{\!_0}$  de dichtheid van het materiaal,  $\rm I_{4\,i}$  de koppelkonstante, $\varDelta_{i}$  de ligging van vallei i t.o.v. vacuüm en  $\varDelta_{i}$  de ligging van vallei j t.o.v. vacuum. De vektor k wordt gerekend vanaf het centrum van vallei i en de vektor k' wordt gerekend vanaf het centrum van vallei j. Voor de botsfrequentie vindt men dan:

$$
\mathcal{Y}(k) = (Z_{j} - \delta_{i,j}) \cdot \frac{(m_{j}^{*})^{\frac{3}{2}} \cdot T_{i,j}^{2}}{2^{\frac{1}{2}} \cdot \pi \cdot \rho_{0} \cdot \omega_{i,j} \cdot \hbar^{3}} \cdot \sqrt{\delta_{j}(w_{j}^{*})} \cdot (1 + 2 \cdot \alpha_{j} \cdot w_{j}) \cdot G_{i,j}(k, k^{*}) \cdot (N_{i,j} + \frac{1}{2} \pm \frac{1}{2}),
$$
\n
$$
w_{j}^{*} = w_{i} + \Delta_{i} - \Delta_{j} \mp \hbar \omega_{i,j}.
$$
\n(5.16)

Deze funktie is in de figuren 5.1 tot en met 5.3 getekend voor verschillende kombinaties van i en j. Uit (5.15) blijkt dat de hoeken  $\tilde{\theta}_i^{\tau}$  en  $\tilde{\varphi}_i^{\tau}$  getrokken kunnen worden met (4.38) resp. (4.30).

### Akoestische fonon-verstrooiing.

Dit is ook een z.g. "deformation potential"-proces. De energie van het hierbij betrokken fonon is z6 laag bij de hier bekeken kristaltemperaturen, dat dit proces als een elastisch botsproces mag worden behandeld. Dat wil dus zeggen:

$$
\|\tilde{\mathbf{K}}'\| = \|\mathbf{k}\|.\tag{5.17}
$$

Emissie en absorptie van een fonon worden dan samengenomen tot één botsproces met:

$$
S(\underline{k}, \underline{k}^{\prime}) = \frac{\mathbf{f}_{\mathbf{a}}^{2} \cdot k_{\mathbf{B}} \cdot T_{1}}{4 \cdot \pi^{2} \cdot \hbar \cdot \rho_{0} \cdot v_{s}^{2}} \cdot G(\underline{k}, \underline{k}^{\prime}) \cdot \delta(w^{\prime} - w), \qquad (5.18)
$$

met G( $k$ , $k'$ ) als bij (5.4). Hier is  $T_a$  de koppelkonstante (deze heeft hier de dimensie van energie integenstelling tot de koppelkonstante bij "interval1eyscattering", die de dimensie van kracht heeft) en v<sub>s</sub> is de geluidssnelheid in GaAs. Voor de botsfrequentie vindt men dan:

$$
\mathcal{V}(\underline{k}) = \frac{(2 \cdot m^*)^{\frac{3}{2}} \cdot \frac{T^2}{4m} \cdot k_B \cdot T_1}{2 \pi \cdot h^4 \cdot \rho_0 \cdot v_S^2} \cdot \frac{(1 + \alpha \cdot w)^2 + \frac{1}{3} \cdot (\alpha \cdot w)^2}{1 + 2 \cdot \alpha \cdot w}.
$$
(5.19)

Zie figuur 5.1 tot en met figuur 5.3. De hoek  $\boldsymbol{\tilde{\beta}}$  tussen <u>k</u> en  $\boldsymbol{\tilde{\text{k}}}$ ' kan nu als volgt worden getrokken:

$$
\hat{\beta} = \arccos \left[ \frac{\left[ (1+2 \cdot \alpha \cdot w)^3 \cdot (1-\hat{u}) + \hat{u} \right]^{\frac{1}{3}} - 1}{\alpha \cdot w} - 1 \right],
$$
\n(5.20)

met  $\tilde{u}$  uniform verdeeld op  $[0,1]$ . Deze formule is numeriek instabiel en wordt eerst herschreven alvorens ze te gebruiken in een simulatieprogramma:

$$
\tilde{\beta} = \arccos\left[\frac{6 \cdot [(1+\alpha w)^2 + \frac{1}{3}(\alpha w)^2] \cdot (1-\tilde{u})}{[(1+2 \cdot \alpha w)^3 \cdot (1-\tilde{u}) + \tilde{u}]^{2/3} + [(1+2 \cdot \alpha w)^3 \cdot (1-\tilde{u}) + \tilde{u}]^{1/3} + 1}\right].
$$
\n(5.21)

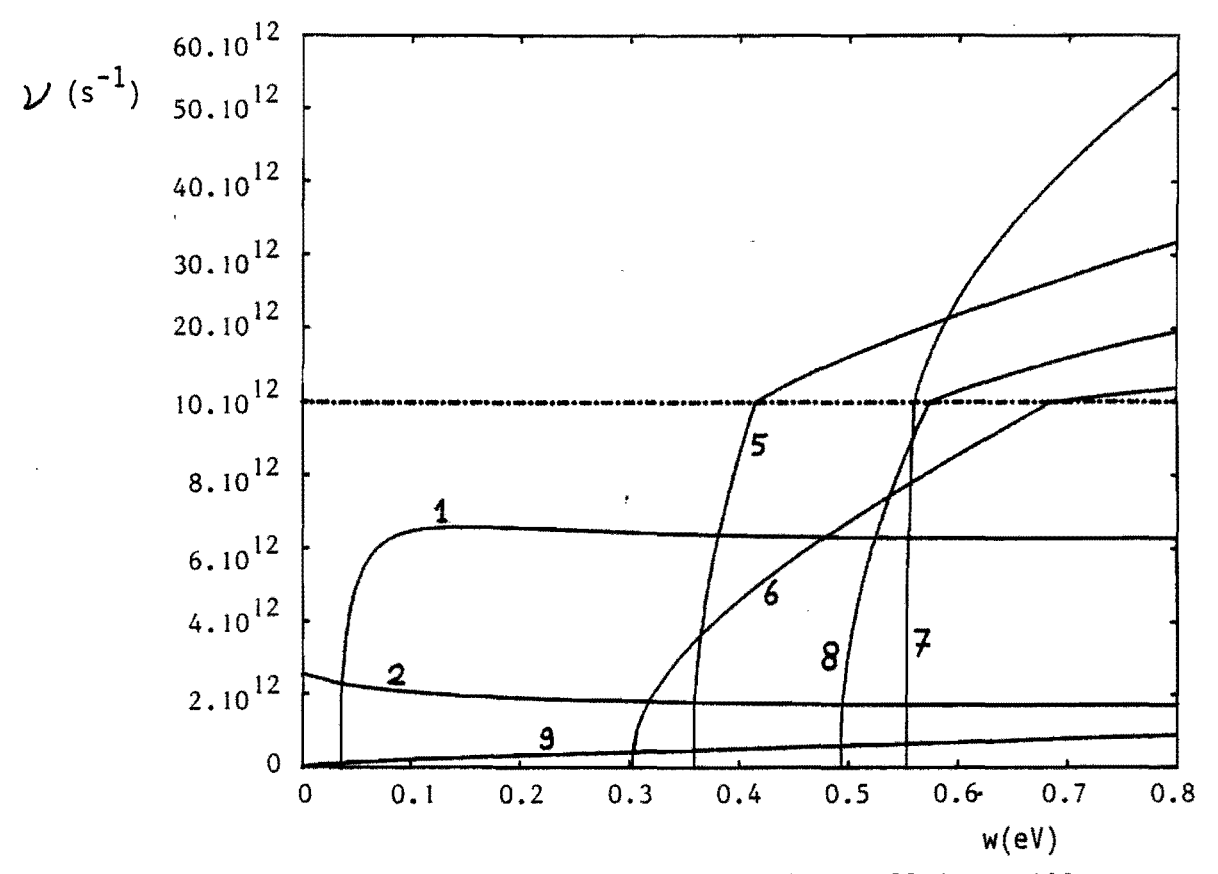

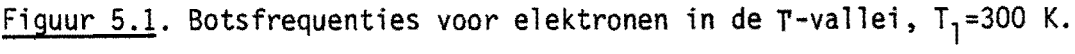

1. Verstrooiing door polair optische fononen, emissie;

2. Verstrooiing door polair optische fononen, absorptie;

5. Verstrooiing naar de L-valleien, emissie;

6. Verstrooiing naar de L-valleien, absorptie;

7. Verstrooiing naar de X-valleien, emissie;

8. Verstrooiing naar de X-val1eien, absorptie;

9. Verstrooiing door akoestische fononen.

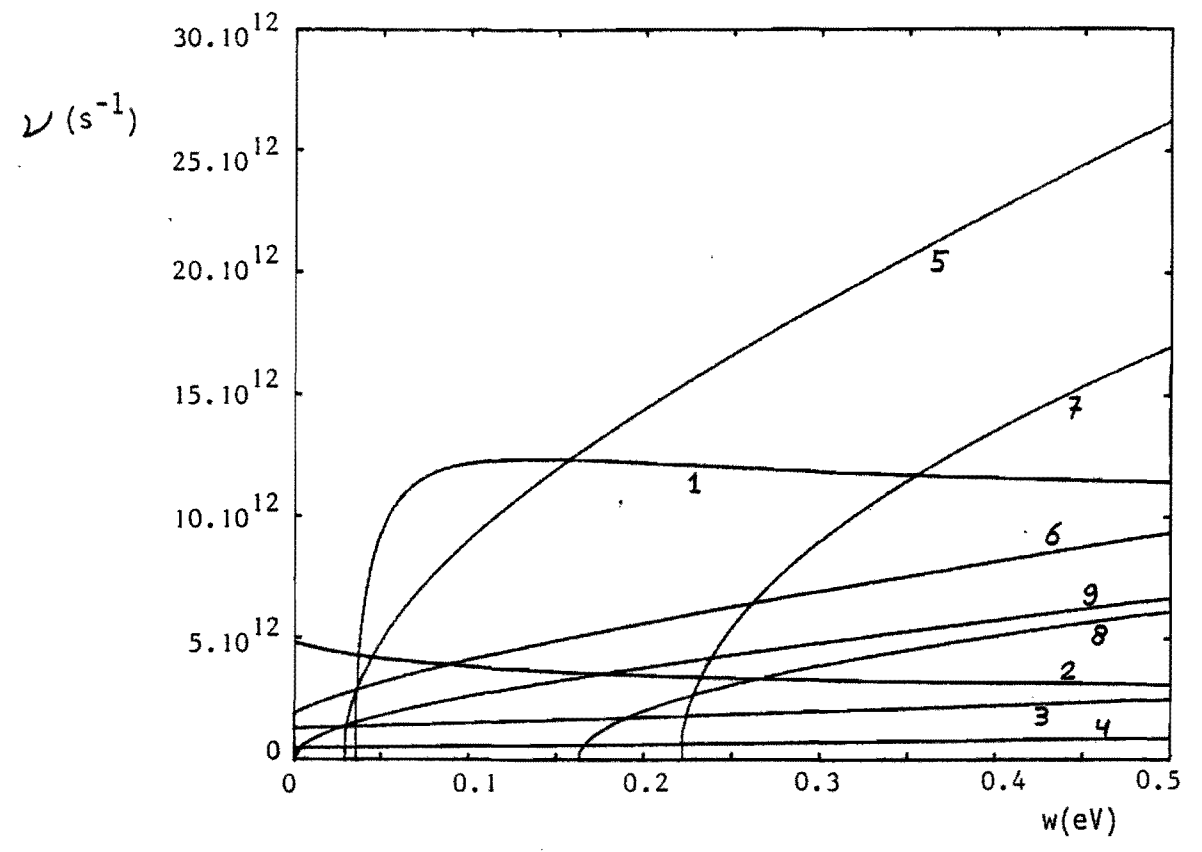

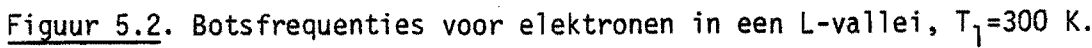

l. Verstrooiing door polair optische fononen, emissie;

- 2. Verstrooiing door polair optische fononen, absorptie;
- 3. Verstrooiing naar de T-vallei, emissie;
- 4. Verstrooiing naar de T-vallei, absorptie;
- 5. Verstrooiing naar de L-valleien, emissie;
- 6. Verstrooiing naar de L-valleien, absorptie;
- 7. Verstrooiing naar de X-valleien, emissie;
- 8. Verstrooiing naar de X-valleien, absorptie;
- 9. Verstrooiing door akoestische fononen.

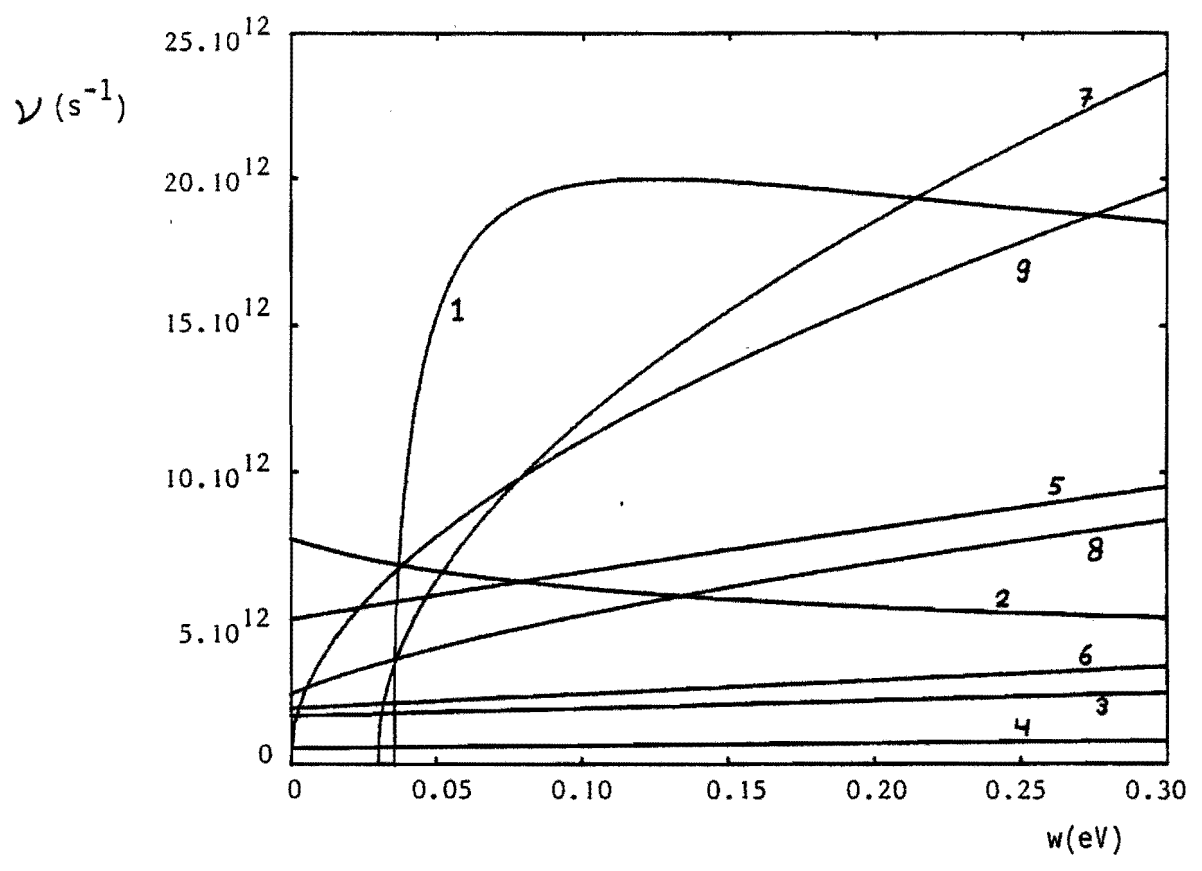

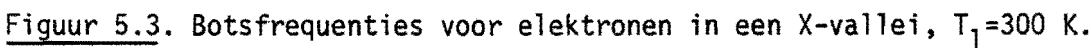

- 1. Verstrooiing door polair optische fononen, emissie;
- 2. Verstrooiing door polair optische fononen, absorptie;
- 3. Verstrooiing naar de T-vallei, emissie;
- 4. Verstrooiing naar de T-vallei, absorptie;
- 5. Verstrooiing naar de L-valleien, emissie;
- 6. Verstrooiing naar de L-valleien, absorptie;
- 7. Verstrooiing naar de X-valleien, emissie;
- 8. Verstrooiing naar de X-val1eien, absorptie;
- 9. Verstrooiing door akoestische fononen.

Verstrooiing door geioniseerde verontreinigingen.

Dit is een elastisch botsproces waarbij de elektron-golffunktie wordt verstrooid door een positief of negatief gel aden atoom (donor resp. acceptor) in het kristalrooster. Als uitgangspunt wordt het Brooks-Herring -model gebruikt. Dit gaat uit van een puntvormige lading, omringd door een afschermende ruimtelading van tegengesteld teken. Deze ruimtelading is het gevolg van een verdichting (bij een positief centrum) of een verdunning (bij een negatief centrum) van de elektronenwolk, die het stoorcentrum omringt. Voor de potentiaal wordt het volgende verloop aangenomen (Yukawa-potentiaal):

$$
V_{i}(\underline{r}) = \frac{4q}{4\pi \epsilon_{0} \cdot \epsilon_{s} \cdot ||\underline{r} - \underline{r}_{i}||} \cdot \exp(-\chi \cdot ||\underline{r} - \underline{r}_{i}||),
$$
  

$$
\chi = \left[\frac{q^{2} \cdot n_{e}}{\epsilon_{0} \cdot \epsilon_{s} \cdot k_{B} \cdot \overline{r}_{e}}\right]^{\frac{1}{2}}.
$$
 (5.22)

Het + teken hoort bij een donor, het - teken bij een acceptor. Verder is  $\chi$  de inverse Debye-lengte,  $r_i$  de plaatsvektor van het stoorcentrum, n<sub>e</sub> de elektronenkoncentratie en T<sub>e</sub> de elektronentemperatuur. Dit model voor de potentiaal is een benadering, waarbij wordt uitgegaan van een elektronengas in thermodynamisch evenwicht (Boltzmann-verdeling). Het wordt hier echter óók toegepast in die situaties waar geen evenwicht heerst. De parameter T<sub>e</sub> kan dan worden aangepast aan de toestand van het elektronengas. Voor dit model vindt men  $\lceil 3 \rceil$ :

$$
S(\underline{k}, \underline{k}^{\prime}) = \frac{q^{4} . N_{i}}{(2 \pi \epsilon_{0} . \epsilon_{s})^{2} . \hbar} \cdot \frac{G(\underline{k}, \underline{k}^{\prime})}{(\Vert \underline{k} - \underline{k}^{\prime} \Vert^{2} + \mu^{2})^{2}} \cdot \delta(w - w^{\prime}),
$$
  
\n
$$
N_{i} = N_{a} + N_{d}.
$$
 (5.23)

De overlap-integraal G( $(k,k')$  is dezelfde als in (5.4). Verder is N<sub>a</sub> de acceptorkoncentratie en  $N_d$  de donorkoncentratie. Omdat de energie w'na de botsing gelijk is aan de energie w vóór de botsing geldt dus ook:

 $\|\tilde{K}^{\dagger}\| = \|k\|$ . (5.24)

Vol gens Kaszynski mag bij dit botsproces de overlap-integraal worden vervangen door 1, zonder dat men daarbij een grote fout maakt. Een zeer omslachtige berekening (deze wordt niet in dit verslag opgenomen) toont aan dat dit een goede benadering is voor die geval1en waarbij geldt:

$$
\frac{T_e}{n_e} > 77.10^{-24} K.m^3.
$$
 (5.25)

Met deze benadering vindt men dan:

$$
\gamma(\underline{k}) = \frac{q^4 \cdot m^* \cdot N_i}{4\pi \left(\epsilon_0 \cdot \epsilon_s\right)^2 \cdot \hbar^3 \cdot N^2 \cdot k \cdot (1 + \left(\frac{K}{2(k)}\right)^2)}
$$
(5.26)

Met de definitie

$$
T_{kar} = \frac{N_i}{n_e} T_e
$$
 (5.27)

vindt men door invullen van  $\chi^2$  in (5.26):

$$
\mathcal{V}(\underline{k}) = \frac{q^2 \cdot m^* k_B \cdot T_{kar}}{4\pi \epsilon_0 \cdot \epsilon_s \cdot \hbar^3 \cdot k \cdot (1 + (K/(2 \cdot k))^2)}.
$$
\n(5.28)

Het maximum treedt op bij:

$$
\hat{k}^{2} = (\frac{\kappa}{2})^{2} = \frac{q^{2}N_{i}}{4 \cdot \mathcal{E}_{0} \cdot \mathcal{E}_{s} \cdot k_{B} \cdot T_{kar}}
$$
\n(5.29)

en is dan gelijk aan:

$$
\hat{\nu} = \frac{q.m \times (k_B \cdot T_{kar})^{\frac{3}{2}}}{4\pi \sqrt{E_0 \cdot E_s} \cdot \hbar^3 \sqrt{N_i}}.
$$
\n(5.30)

Laat men nu bij gelijkblijvende T<sub>kar</sub> (denk b.v. aan gedeeltelijk gekompenseerd materiaal met een konstante kompensatiefaktor, dus: n<sub>e</sub>≈N<sub>d</sub>-N<sub>a</sub>) de waarde van N<sub>i</sub> naar O naderen, dan wordt  $\dot{\nu}$  steeds groter bij een steeds kleinere k. Echter  $(Q) = 0$ , hetgeen volgt uit ((5.28). De limietovergang is dus niet-uniform. Dit is een moeilijke situatie om in een cumputerprogramma te vertalen. De hoge waarde die  $\mathcal{Y}(k)$  kan aannemen bij lage N<sub>i</sub> levert nog een extra probleem op.

Omdat n.1. steeds (4.10) moet gelden in de buurt van w=O wordt de "selfscatter"-konstante T ook steeds groter met kleiner wordende N<sub>i</sub>. De gemiddelde tijdstap tussen twee opeenvolgende botsingen wordt daarmee steeds kleiner. Dit resulteert in een enorme.toename van de benodigde rekentijd voor het simulatieprogramma.

De oorzaak van alles kan als volgt worden aangegeven. De gemiddelde afstand tussen de stoorcentra is:

$$
a = N_1^{-\frac{4}{3}} \tag{5.31}
$$

De "sceening"-lengte  $\kappa^1$  is bij konstante T<sub>kar</sub> gelijk aan:

$$
X^{-1} = \frac{\sqrt{\mathcal{E}_0 \cdot \mathcal{E}_s \cdot k_B \cdot T_{kar}}}{q} . N_1^{-\frac{1}{2}}.
$$
 (5.32)

Als nu  $x^{-1} \gtrsim a$  dan "zien" de centra elkaar en zijn dus niet meer als onafhankelijk te beschouwen. Bij de berekening van  $S(\underline{k}, \underline{k}')$  werd echter wel uitgegaan van N<sub>i</sub> onafhankelijke stoorcentra per volume-eenheid. Dit gaat dus goed als er geldt:

$$
\mathcal{K}^{-1}\langle\langle a,\rangle\tag{5.33}
$$

of na uitwerken:

$$
N_i \gg \left[ \frac{\mathcal{E}_0 \cdot \mathcal{E}_s \cdot k_B \cdot T_{kar}}{q^2} \right]^3.
$$
 (5.34)

Bijvoorbeeld: bij T<sub>kar</sub>=300 K moet dan gelden: N<sub>i</sub> $\gg$ 6,26.10 $^{21}$  m<sup>-3</sup>.

Als echter niet aan (5.33) wordt voldaan dan moet bij de berekening van  $S(k, k')$ ook de interferentie van de verstrooide golffunkties t.g.v. naburige centra in rekening worden gebracht. Ook de potentiaal vol gens (5.22) klopt dan niet meer. Dit is echter een zeer komplex probleem. Ridley opperde echter een methode om langs klassieke weg de korrelatie tussen naburige centra in rekening te brengen  $[\![6]\!]$ . Daartoe wordt S( $\underline{k},\underline{k}$ ') eerst geschreven als:

$$
S(\underline{k}, \underline{k}^{\prime}) = \frac{V(\underline{k})}{(k^{\prime})^2} . N_{\underline{i}} . \mathcal{S}(\beta) . \mathcal{S}(k - k^{\prime}),
$$
 (5.35)

met v( $\underline{k}$ ) de snelheid van het elektron en  $\sigma(\beta)$  de differentiele botsingsdoorsnede. De botsfrequentie is dan:

$$
\mathcal{V}(\underline{k}) = \int_{0}^{\infty} d\mathbf{k} \int_{0}^{\pi} d\beta \cdot (\mathbf{k}^{\prime})^{2} \cdot 2\pi \cdot \sin(\beta) \cdot S(\underline{k}, \underline{k}^{\prime}) = \sum_{c} N_{i} \cdot v(\underline{k}),
$$
  

$$
\sum_{c} = \int_{0}^{\pi} \mathcal{S}(\beta) \cdot 2\pi \cdot \sin(\beta) \cdot d\beta.
$$
 (5.36)

Hier is  $\sum_{c}$  de botsingsdoorsnede. Op deze manier is het verband gelegd met het klassieke denkbeeld dat aan dit botsproces ten grondslag ligt. In figuur 5.4 is de baan (klassiek) van een botsend elektron getekend. Met afbuiging onder een hoek  $\beta \leq \tilde{\beta} \leq \pi$  komt een bots ingsdoorsnede overeen ter grootte van:

$$
A_{c}(\beta) = \pi b(\beta)^{2} = \int_{\beta}^{\pi} 2\pi \sin(\beta^{*}) \cdot \delta(\beta^{*}) \cdot d\beta^{*}.
$$
 (5.37)

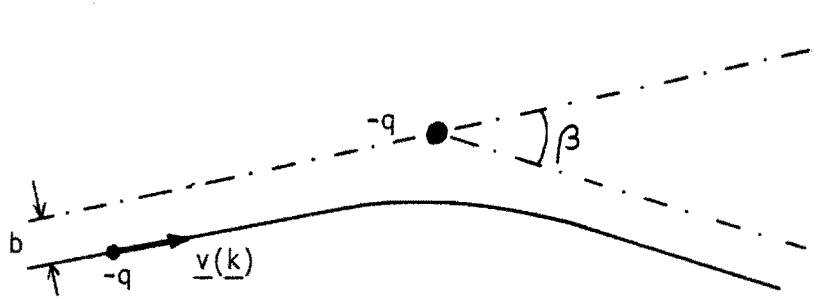

Figuur 5.4. De baan van een verstrooid elektron.

Ridley stelt nu voor om  $\Delta(\beta)$  te vervangen door een andere waarde:

$$
G_{R}(\beta) = G_{BH}(\beta) \cdot P_{0}(\beta) = (2\pi N_{i}^{2/3} \sin(\beta))^{-1} \cdot \frac{d}{d\beta} P_{0}(\beta). \qquad (5.38)
$$

Hierin staat "R" voor het Ridley-model en "BH" voor het Brooks-Herring -model. P<sub>O</sub>( $\beta$ ) is de kans dat er binnen een cylinder met straal b( $\beta$ ) en lengte a géén ander stoorcentrum wordt aangetroffen. Deze kans is gelijk aan:

$$
P_0(\beta) = \exp(-N_i \cdot a \cdot A(\beta)) = \exp(-N_i^{2/3} \cdot \int_{\beta}^{T} 2\pi \cdot \sin(\beta') \cdot S_{\text{BH}}(\beta') \cdot d\beta'). \tag{5.39}
$$

Na invullen in (5.36) vindt men dan:

$$
\mathcal{V}_{R}(\underline{k}) = N_{i}^{4/3} \cdot v(\underline{k}) \cdot (P_{0}(\pi) - P_{0}(0)) =
$$
  
=  $N_{i}^{4/3} \cdot v(\underline{k}) \cdot [1 - \exp(-\frac{V_{BH}(k)}{N_{i}^{4/3} \cdot v(\underline{k})})]$  (5.40)

In figuur 5.5 en figuur 5.6 is deze funktie getekend voor  $T_{kar}$ =300 K resp.  $T_{kar}$ =3000 K en voor verschillende waarden van N<sub>i</sub>. Tevens is hier de kromme  $\mathcal{V}_{\text{BH}}(\underline{k})$  getekende (streeplijn) voor N<sub>i</sub>=O. Deze figuren zijn gemaakt voor een elektron in de T-vallei. In figuur 5.5 ziet men dat met toenemende N<sub>i</sub> eerst  $\mathcal{V}_{R,m}$  toeneemt, maar boven een bepaalde N<sub>i</sub> weer afneemt. Met  $\mathcal{V}_{R,m}$  wordt hier het maximum van de kromme  $\mathcal{V}_{R}(\underline{k})$  bedoeld. De berekening van dit maximum is in een niet-parabolische val lei een omslachtige procedure en wordt daarom achterwege gelaten. Vanwege de begrenzing van  $\mathcal{V}_R(\underline{k})$  bij vaste T<sub>kar</sub> is dit model zeer geschikt voor gebruik in een Monte Carlo-programma.

Voor het trekken van de hoek  $\tilde{\beta}$  wordt uitgegaan van (4.24), (4.26), (5.35) en (5.39):

$$
P_{\tilde{\beta}_R}(\tilde{\beta}_R) = \frac{P_0(\tilde{\beta}_R) - P_0(0)}{P_0(\pi) - P_0(0)} = \tilde{u},
$$
\n(5.41)

met  $\hat{u}$  uniform verdeeld op  $\left[0,1\right]$ . Hieruit volgt dan:

$$
P_0(\tilde{\beta}_R) = P_0(0) + \tilde{u} \cdot (P_0(\pi) - P_0(0)).
$$
 (5.42)

Anderzijds kan men P<sub>o</sub>( $\tilde{\beta}_R$ ) ook schrijven als:

$$
P_0(\tilde{\beta}_R) = P_0(0) \left[1 - P_{\beta_{BH}}(\tilde{\beta}_R)\right]
$$
 (5.43)

Gelijkstellen van (5.42) en (5.43} geeft dan:

$$
P_{\beta_{\text{BH}}}(\tilde{\beta}_{\text{R}}) = \tilde{y}_{\text{R}}(\tilde{u}) = 1 + \frac{v(\underline{k}) \cdot N_{i}^{2/3}}{\mathcal{V}_{\text{BH}}(\underline{k})} \ln \left[ 1 - (1 - \tilde{u}) \cdot \frac{\mathcal{V}_{\text{R}}(\underline{k})}{v(\underline{k}) \cdot N_{i}^{2/3}} \right].
$$
 (5.44)

Hieruit vindt men  $\tilde{\beta}_p$  dan volgens:

$$
\tilde{\beta}_{R} = P_{\tilde{\beta}_{BH}}^{-1}(\tilde{y}_{R}(\tilde{u})), \qquad (5.45)
$$

met  $\widetilde{y}_R(\widetilde{u})$  volgens (5.44). Vergelijking met het resultaat van toepassing van het Brooks-Herring -model

$$
\widetilde{\beta}_{\text{BH}} = P_{\widetilde{\beta}_{\text{BH}}}^{-1}(\widetilde{u}) \tag{5.46}
$$

leidt tot de volgende konclusie. Voor het trekken van de hoek  $\bar{\beta_{\text{R}}}$  kan dezelfde formule worden gebruikt als voor het trekken van  $\beta_\mathsf{BH}^*$ , indien men het Brooks-Herring -model gebruikt. In plaats van een uniform verdeeld getal  $\widetilde{\mathsf{uc}}[0,1]$ moet nu echter een getal met een andere verdeling worden ingevuld, n.l.  $\widetilde{y}_R$ (zie (5.44». Uiteindelijk geldt nog:

(zie (5.44)). Uiteindelijk geldt nog:  
\n
$$
P_{\beta H}^{-1}(\tilde{u}) = \arccos\left[1 - \frac{2 \cdot (X/(2.k))^2 \cdot \tilde{u}}{1 + (X/(2.k))^2 - \tilde{u}}\right].
$$
\n(5.47)

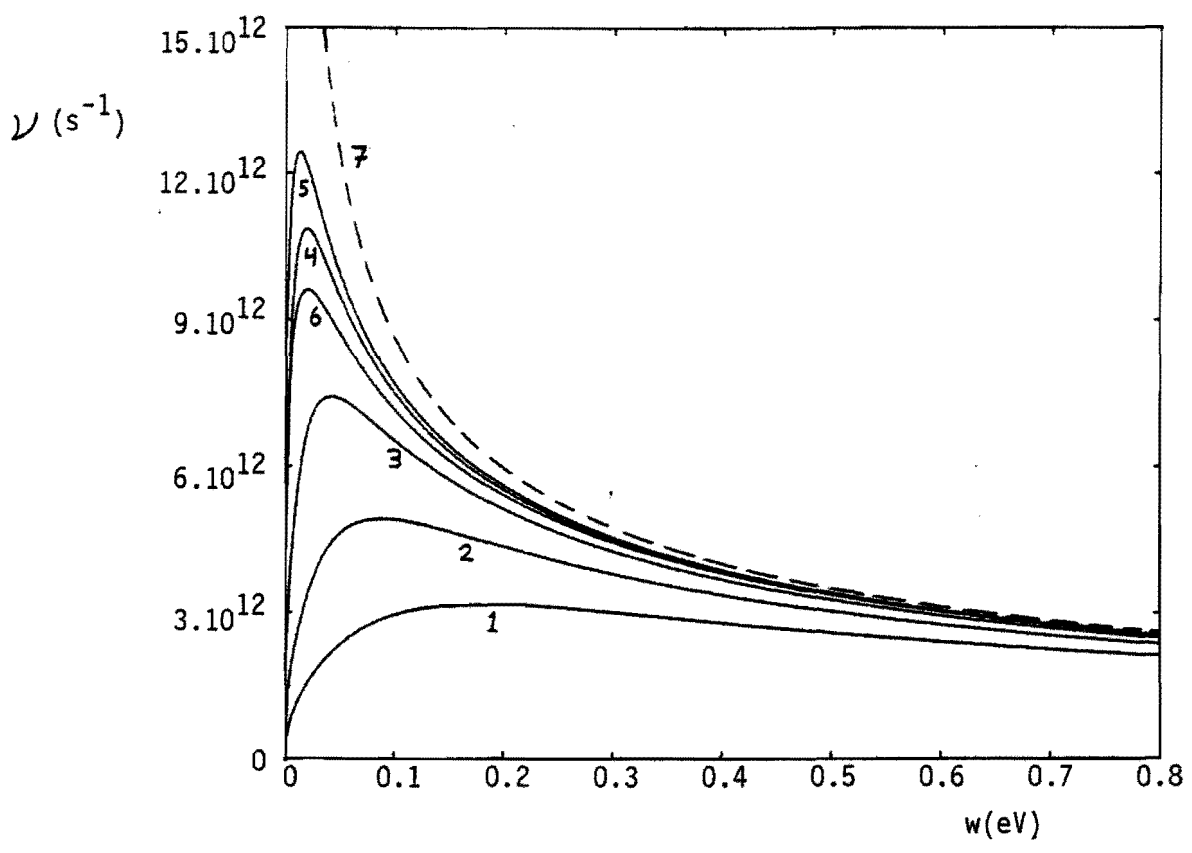

Figuur 5.5. Botsfrequenties voor verstrooiing van elektronen in de T-vallei door geioniseerde verontreinigingen, bij  $T_{kar}$ =300 K.

- 1.  $N_i = 10^{20} m^{-3}$ , 2. N<sub>i</sub>=10<sup>21</sup> m<sup>-3</sup>, 3.  $N_i = 10^{22}$  m<sup>-3</sup>, 4.  $N_s = 10^{23}$  m<sup>-3</sup>, 5.  $N_i = 5.10^{23}$  m<sup>2</sup>3,<br>6.  $N_i = 2.10^{24}$  m<sup>2</sup>3,
- 7. Brooks-Herring-model,  $N_i=0$ .

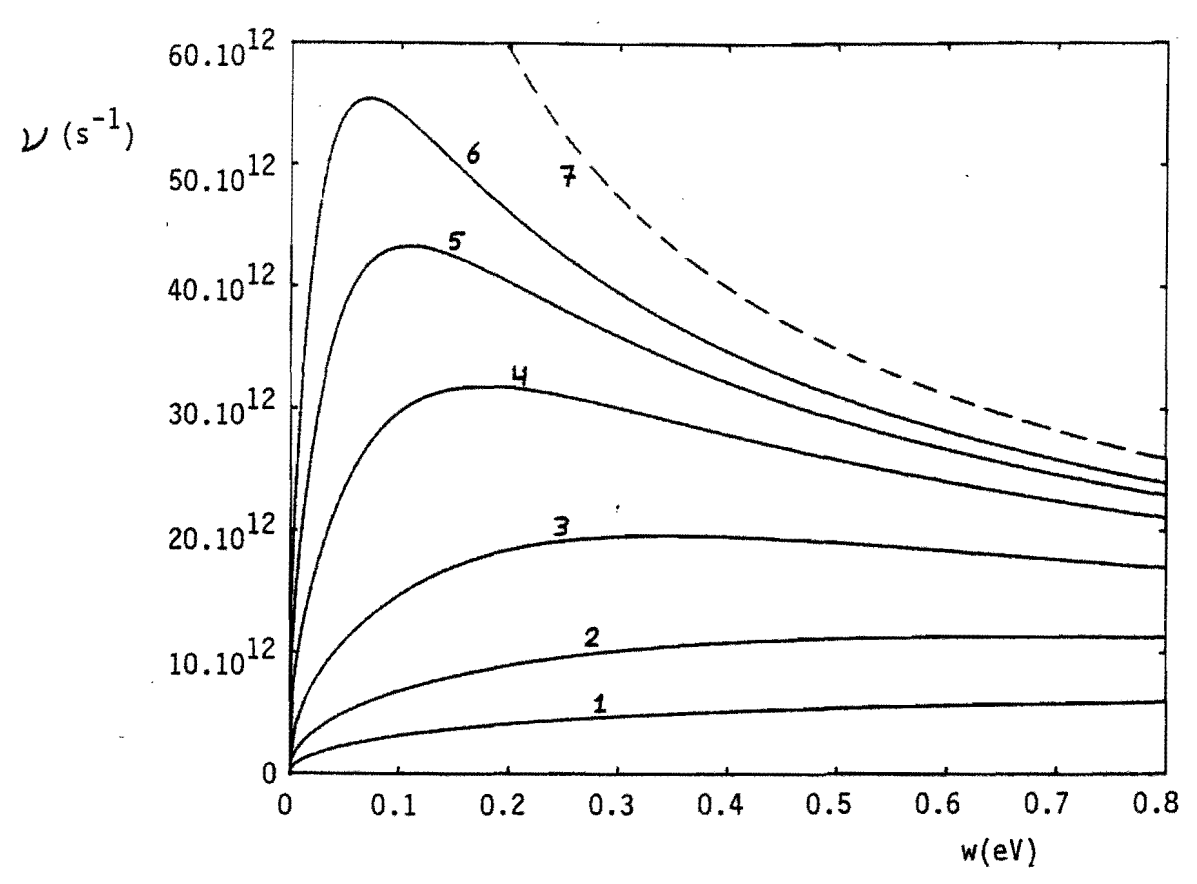

Figuur 5.6. Botsfrequenties voor verstrooiing van elektronen in de T-vallei door geioniseerde verontreinigingen, bij  $T_{kar}$ =3000 K.

1.  $N_i = 10^{20}$  m<sup>-3</sup>, 2.  $N_i = 10^{21}$  m<sup>-3</sup>, 3.  $N_1 = 10^{22}$  m<sup>-3</sup>, 4.  $N_i = 10^{23}$  m<sup>-3</sup>,  $\frac{123}{5}$ . N<sub>i</sub>=5.10<sup>23</sup> m<sup>-3</sup>, 6. N<sub>j</sub>=2.10<sup>24</sup> m<sup>-3</sup>, 7. Brooks-Herring-model, N<sub>i</sub>=0.

#### 6. Poisson-vergelijking en elektronenkoncentratie.

Over het oplossen van de Poisson-vergelijking in het algemeen kunnen slechts weinig praktisch bruikbare uitspraken worden gedaan. De geometrie van het te simuleren device en de randvoorwaarden bepalen in sterke mate welke oplossingsmethoden er toegepast kunnen worden. Om toch iets konkreets uit te kunnen werken wordt hier alleen maar gekeken naar een quasi-ééndimensionaal device ter lengte b, met de randen op x=0 en op x=b. De komponenten  $E_y$  en  $E_z$ van het elektrische veld E worden nul verondersteld. Voor de x-komponent geldt dan:

$$
\frac{d}{dx} E_x = -\frac{q}{\mathcal{E}_0 \cdot \mathcal{E}_s} (n_e - n_0),
$$
  
\n
$$
n_0(x) = N_d(x) - N_a(x).
$$
 (6.1)

Integreren geeft dan:

$$
E_{x}(x) = E_{x}(0) + \hat{E}_{x}(x),
$$
  
\n
$$
\hat{E}_{x}(x) = -\frac{q}{\hat{E}_{0} \cdot \hat{E}_{s}} \cdot \int_{0}^{x} (n_{e}(x') - n_{0}(x')) dx'.
$$
 (6.2)

Het totale device wordt elektrisch neutraal verondersteld:

$$
\int_0^b (n_e(x) - n_0(x)) dx = 0.
$$
 (6.3)

Dit betekent dus:

$$
E_{x}(b) = E_{x}(0). \tag{6.4}
$$

De waarde van  $E_{x}(0)$  volgt uit de aangelegde "klemspanning":

$$
V(0) - V(b) = \int_0^b E_x(x) dx = b.E_x(0) + \int_0^b \hat{E}_x(x) dx.
$$
 (6.5)

Dit betekent dus:

$$
E_{x}(0) = \frac{1}{b} \cdot \left[ V(0) - V(b) - \int_{0}^{b} \hat{E}_{x}(x) dx \right].
$$
 (6.6)

Bij gegeven klemspanning V(O)-V(b) en bij bekende profielen n<sub>e</sub>(x) en n<sub>O</sub>(x) kan  $E_{x}(x)$  dus worden opgelost.

Het profiel  $n_0(x)$  is gegeven, maar het profiel  $n_a(x)$  moet eerst worden bepaald uit de coordinaten der elektronen. Daartoe wordt het device onderverdeeld in N evengrote intervallen. In ieder interval worden zowel n<sub>o</sub> als n<sub>O</sub> vervangen door hun gemiddelde waarde in dat interval. Dit betekent dus dat  $E_x$  in ieder interval een lineaire funktie is van x. Het is dus voldoende als men de waarde van  $E_x$  op de randen  $x_j$ , j=0,1,...,N van de intervallen kent. Voor tussenliggende waarden kan dan lineaire interpolatie worden toegepast. De gemiddelde waarde van n<sub>o</sub> in het j-de interval is:

$$
n_{0,j} = \frac{N}{b} \int_{x_{j-1}}^{x_j} n_0(x) dx,
$$
  

$$
x_j = j \cdot \frac{b}{N}.
$$
 (6.7)

De gemiddelde waarde van  $n_{\rho}$  in het j-de interval volgt uit:

$$
n_{e,j} = \frac{N}{S_M \cdot b} \cdot m_j,
$$
\n
$$
(6.8)
$$

waarin m<sub>j</sub> het aantal elektronen is dat zich in dit interval bevindt. M is het totale aantal elektronen dat bij de simulatie betrokken is en  $S_M$  is de daarbij behorende equivalente doorsnede. Deze volgt uit:

$$
M = S_M \cdot \int_0^b n_e(x) \, dx. \tag{6.9}
$$

Met (6.3) volgt hieruit:

$$
S_M = M. \left[ \int_0^b n_0(x) \, dx \right]^{-1}.
$$
 (6.10)

De waarden van  $n_{0,i}$  hoeven slechts een keer te worden berekend, n.l. aan het begin van de simulatie. De oplossingsprocedure is dus:

- bereken m<sub>j</sub> en daaruit n<sub>e,j</sub>, l $\leq$ j $\leq$ N, m.b.v. (6.8);
- bereken  $\hat{E}_{x,i}$  (de waarde op de randen der intervallen),  $0 \leq j \leq N$ , m.b.v.:

$$
\hat{E}_{x,j} = -\frac{q}{\mathcal{E}_0 \cdot \mathcal{E}_s} \cdot \frac{b}{N} \cdot \sum_{j'=1}^{j} (n_{e,j'} - n_{0,j'}), 1 \le j \le N-1,
$$
  

$$
\hat{E}_{x,0} = \hat{E}_{x,N} = 0;
$$
  
- bereken m.b.v. de trapeziumregel  $E_x(0)$ :  

$$
E_x(0) = \frac{1}{b} \cdot (V(0) - V(b)) - \frac{1}{2 \cdot N} \cdot \sum_{j=1}^{N} (\hat{E}_{x,j} + \hat{E}_{x,j-1})
$$

$$
E_{x}(0) = \frac{1}{b} \cdot (V(0) - V(b)) - \frac{1}{2 \cdot N} \cdot \sum_{j=1}^{N} (\hat{E}_{x,j} + \hat{E}_{x,j-1})
$$
  
=  $\frac{1}{b} \cdot (V(0) - V(b)) - \frac{1}{N} \cdot \sum_{j=1}^{N-1} \hat{E}_{x,j}$ ;

. .,

- bereken  $E_{x,j}$ ,  $0 \le j \le N$ , m.b.v. (6.2):  $E_{x, j} = E_{x}(0) + \hat{E}_{x, j}.$ 

#### 7. Enkele programmatechnische zaken.

Een nadelige eigenschap van de Monte Carlo-methode, zoals die hier wordt toegepast, is de enorme hoeveelheid benodigde rekentijd. Daarom is het verstandig te zoeken naar technieken die deze rekentijd kunnen beperken. Een zeer succesvolle techniek is het gebruik van tabellen.

#### Tabellen.

Als een elektron met energie w botst dan moet er een botsproces geselekteerd worden (zie hoofdstuk 4). Hiervoor heeft men de botsfrequenties van alle in de betreffende vallei werkzame botsprocessen p nodig. Het steeds opnieuw berekenen hiervan vergt echter veel rekentijd.

De selektie van een botsproces gebeurt door de botsfrequenties  $v_{p}$  van de processen p af te beelden op het interval  $[0, T]$  en er een aan te wijzen met een "pointer"  $\tilde{u}.\tilde{r}$ , waarbij  $\tilde{u}$  uniform verdeeld is op  $[0,1]$ . Indien men nu op een snelle manier van alle botsfrequenties  $v_p$  een ondergrens kan berekenen bij energie w, dan kan elk interval  $\mathcal{V}_{\text{p}}$  van [O,T] weer worden onderverdeeld in twee deelintervallen. Het eerste heeft dan de grootte van de betreffende ondergrens,<br>het tweede heeft de grootte van het resterende deel. Nu worden alle deelintervallen opnieuw·gerangschikt. De ondergrenzen vormen dan het onderste stuk van  $[0,T]$  en de resterende deelintervallen vormen het bovenste stuk van  $[0,T]$ . Als nu de "pointer"  $\tilde{u}$ . Pligt in het onderste stuk van  $[0, T]$ , dan is de verdeling van het bovenste stuk over de diverse botsprocessen niet van belang. De botsfrequenties hoeven dan ook niet berekend te worden. Alleen als  $\tilde{u}.\mathbb{T}$  ligt in het bovenste stuk is dit nodig. Door nu de ondergrenzen zo scherp mogelijk te kiezen kan het aantal malen dat deze botsfrequenties moeten worden berekend sterk worden gereduceerd.

Het bepalen van de ondergrenzen kan geschieden m.b.v. een tabel. Het stuk van de energie-as waar de meeste elektronen gekoncentreerd zijn wordt dan onderverdeeld in een aantal intervallen. In deze intervallen worden de minima van alle in die vallei werkzame botsprocessen bepaald en getabelleerd. Tijdens een botsing wordt dan eerst het interval bepaald waarin de energie w thuishoort.

Dan worden de betreffende ondergrenzen opgezocht in de tabel. Als w ligt op een niet getabelleerd stuk van de energie-as, dan wordt voor de ondergrenzen de waarde 0 genomen. De tabel1en worden aangemaakt tijdens het opstarten van het simulatieprogramma. Elke val lei krijgt dan een eigen tabel. Het aantal intervallen en de grootte van het getabelleerde stuk van de energie-as kan per vallei verschillend zijn.

Een vergelijking van een programma mét tabellen en een programma zónder tabellen toonde aan dat het eerste 2 tot 5 maal sneller was dan het tweede, afhankelijk van de grootte van het getabel1eerde stuk van de energie-as en het aantal interval len waarin dit werd onderverdeeld.

# <u>Normeren</u>.

Om een "register-overflow" tijdens het draaien van een programma te vermijden wordt er gewerkt met genormeerde getal1en. Alle variabelen zijn dan dimensieloze getallen. De invoergegevens moeten eerst worden gedeeld door de eenheid waarin ze als dimensieloze getallen zijn uitgedrukt. De verkregen resultaten worden weer vermenigvuldigd met de bijbehorende eenheden.

Een geschikte normering is die, waarbij de natuurkonstanten  $\hbar$ , m<sub>O</sub>, q,  $\boldsymbol{\varepsilon}_{0}$ en  $k_B$  worden vervangen door 1. Hieronder zijn een aantal eenheden behorende bij deze normering opgesomd:

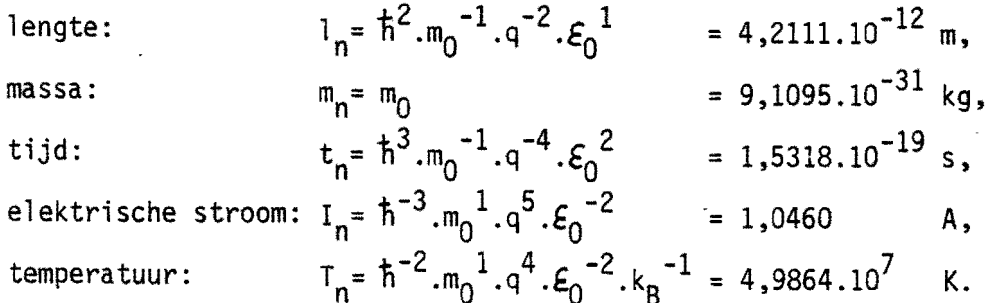

Met deze eenheden kunnen al1e andere eenheden worden samengesteld.

 $-40-$ 

#### 8. Toepassing op eenvoudige devices.

De hiervoor besproken Monte Carlo-methode wordt nu toegepast op twee eenvoudige devices. Daarbij worden enkele vereenvoudigingen aangebracht in het model. De'X-valleien worden weggelaten en de L-val1eien worden parabolisch gemaakt  $(\alpha=0)$ . Hierdoor wordt het simulatieprogramma een stuk sneller en is dus beter hanteerbaar tijdens de testen die worden uitgevoerd.

#### "Velocity-overshoot".

Het hier behandelde "device" is een oneindig uitgestrekt intrinsiek GaAskristal. Het elektrische veld is overal konstant van grootte en van richting. Er wordt dus geen Poisson-vergelijking opgelost. De responsie van een zwerm elektronen op een stapvormig elektrisch veld van 20kV/cm wordt berekend. Na 3 ps wordt het velq weer uitgeschakeld, zie figuur 8.1. De resultaten van de simulatie zijn te zien in de figuren 8.2 tot en met 8.5.

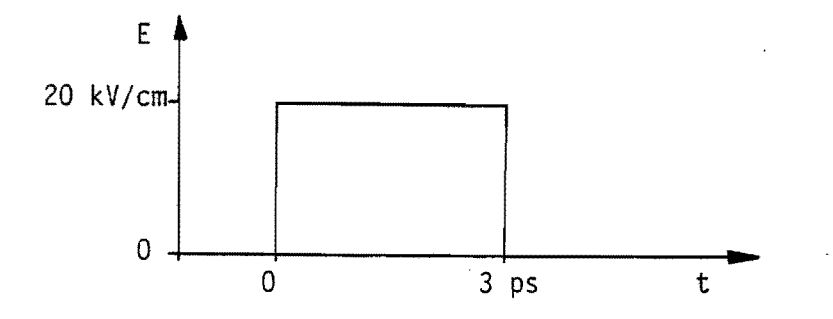

Figuur 8.1. Het elektrische veld als funktie van de tijd.

Na het aanschakelen van het veld treedt er een "velocity-overshoot" op. De maximale waarde van de gemiddelde snelheid van 4000 elektronen bereikt een waarde die ca 6 maal hoger is dan de verzadigingssnelheid. Dit biedt interessante mogelijkheden bij het ontwikkelen van supersnelle GaAs-FET's met een kort kanaal. Dit valt echter buiten het kader van dit afstudeerverslag.

In figuur 8.3 is de spreiding van de snelheden der elektronen uitgezet tegen de tijd. Dit is dus een maat voor de ruis die er wordt geproduceert. Het gaat hier echter wel om zeer hoge frequenties. De spreiding bereikt een maximum als ongeveer de helft der elektronen zich is de L-vallei bevindt, zie figuur 8.4. Na het uitschakelen van het veld neemt de driftsnelheid erg snel af tot een zeer 1age waarde. De spreiding b1ijft echter gedurende 1angere tijd hoog en neemt slechts langzaam af met de tijd. Dit geldt ook voor het aantal elektronen in de L-vallei en voor de gemiddelde energie (gemeten vanaf de bodem van de T-vallei), zie figuur 8.5.

In figuur 8.6 is het eerste stuk van de snelheidsresponsie nog eens herhaald op een andere tijdschaal. Tevens' is hier een kromme voor de responsie op een veld van 10 kV/cm getekend. Deze simulatie werd uitgevoerd met 5000 elektronen. De hier getekende krommen komen goed overeen met de resultaten van andere simu1atie-methoden. Vergelijking met meetresultaten is moeilijk omdat hierbij aller1ei bijkomende problemen optreden.

De begintoestand van het elektronengas (thermodynamisch evenwicht bij T<sub>1</sub>= 300 K) werd getrokken met de methode van appendix B.

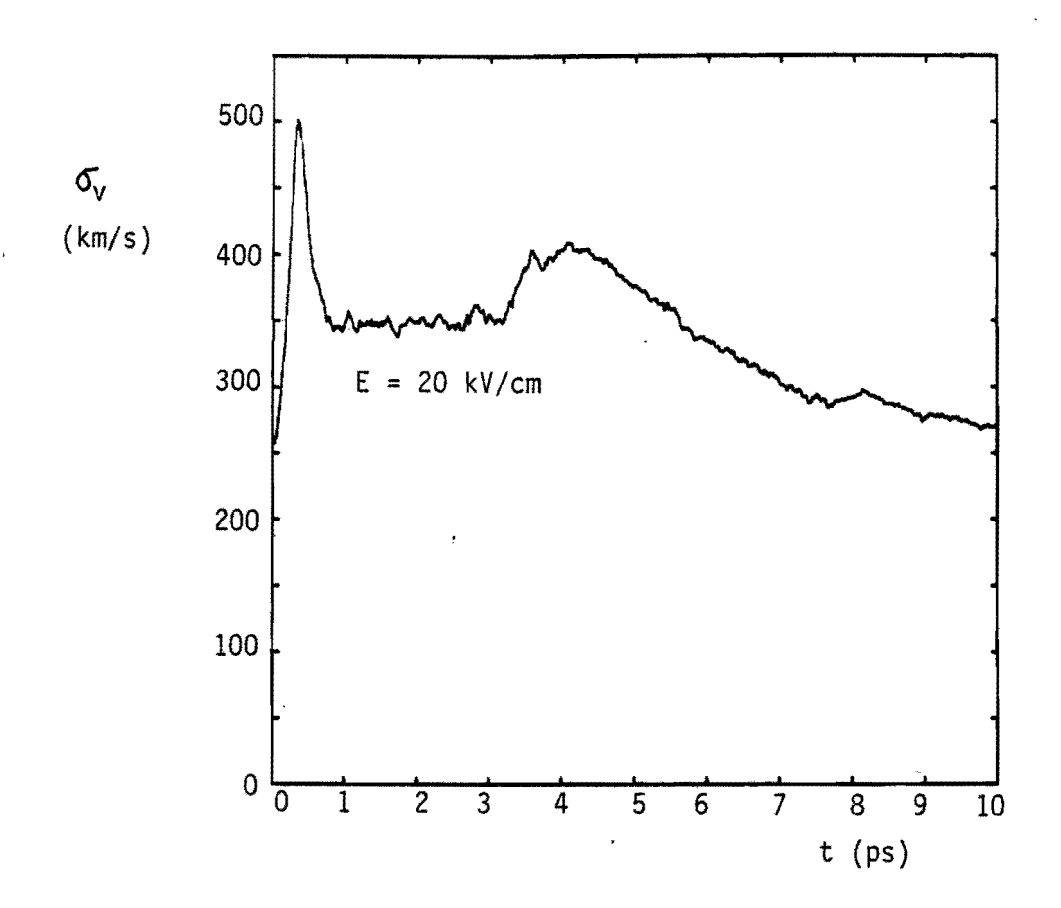

Figuur 8.3. De spreiding in de snelheid der elektronen als funktie van de tijd,  $T_1$  = 300 K, simulatie met 4000 elektronen.

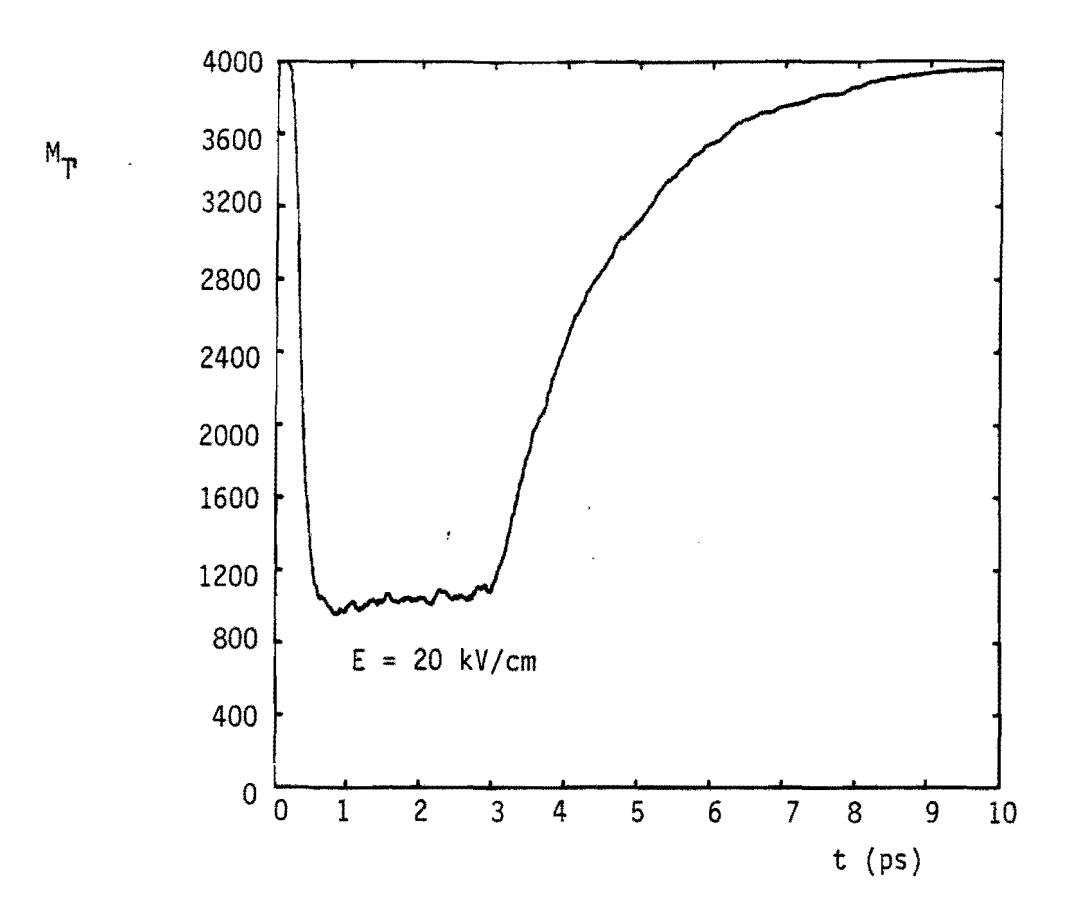

Figuur 8.4. Aantal elektronen in de T-vallei als funktie van de tijd,  $T_1 = 300$  K, simulatie met 4000 elektronen.

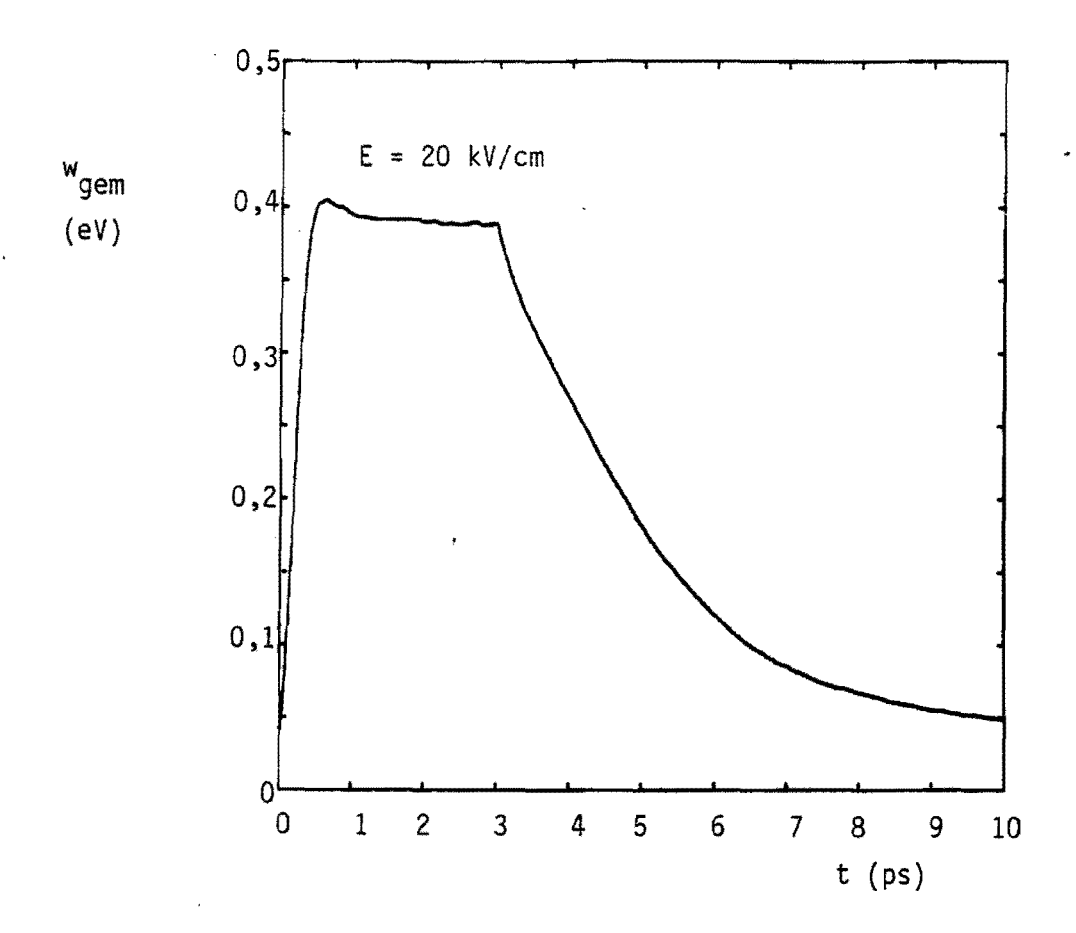

Figuur 8.5. De gemiddelde energie als funktie van de tijd,  $T_1$  = 300 K, simulatie met 4000 elektronen.

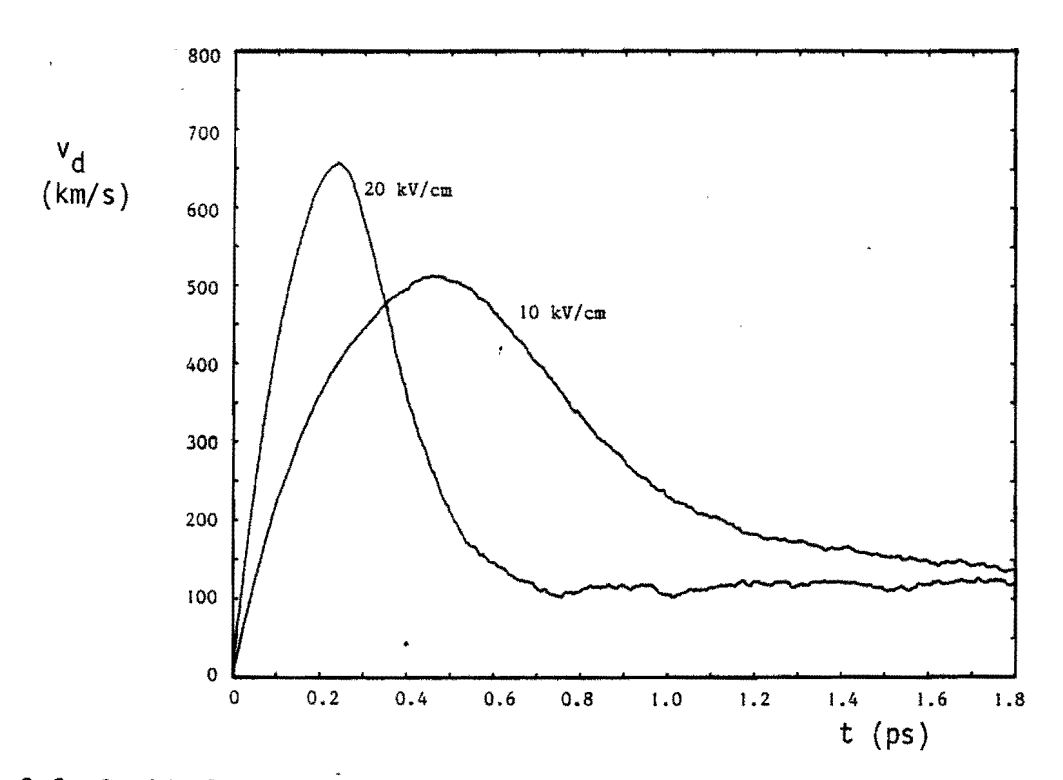

**Firguur 8.6. Gemiddelde snelheid (driftsnelheid) als funktie van de tijd,**  T<sub>1</sub> = 300 K, simulatie met 5000 elektronen.

Kort FET-kanaal.

Als tweede test-device werd een quasi-ééndimensionaal kort FET-kanaal gekozen. Het doteringsverloop heeft het volgende profiel:

$$
n_{0}(x) =\begin{cases}\nN_{C}, & 0 \leq x < a-s; \\
\frac{N_{C}+N_{B}}{2} - \frac{N_{C}-N_{B}}{2} \cdot \sin(\frac{\pi}{2} \cdot \frac{x-a}{s}), & a-s \leq x < a+s; \\
N_{B}, & a+s \leq x < b-a-s; \\
\frac{N_{C}+N_{B}}{2} + \frac{N_{C}-N_{B}}{2} \cdot \sin(\frac{\pi}{2} \cdot \frac{x-b+a}{s}), & b-a-s \leq x < b-a+s; \\
N_{C}, & b-a+s \leq x < b.\n\end{cases}
$$
\n(8.1)

Dit is getekend in figuur 8.7 voor a=0,15  $\mu$ m, b=0,55  $\mu$ m, s=0,05  $\mu$ m, N $_{\rm c}$ = 2.10 $^{23}$ m $^{-3}$ en  $N_B$ = 2.10<sup>22</sup>m<sup>-3</sup>. Met de in appendix B beschreven methode wordt de begintoestand van het elektronengas, bestaande uit 5000 elektronen getrokken. Als beginschatting voor  $n_e(x)$  wordt  $n_0(x)$  genomen. Met de methode uit hoofdstuk 6 wordt' de Poisson-vergelijking opgelost. Het device werd verdeeld in 110 intervallen ter lengte 5.10<sup>-9</sup>m. Eerst werd het simulatieprogramma gedraaid zonder externe klemspanning (V(O)-V(b}=O). Deze situatie werd 10 ps lang gehandhaafd, zodat zich de thermodynamische evenwichtsverdeling van  $n_e(x)$  kan instellen. Deze is getekend in figuur 8.8.a. In figuur 8.8.b is het bijbehorende elektrische veld  $E_{x}(x)$  getekend. Vanuit deze toestand werd de klemspanning verhoogd tot 0,1 V. De stroomdichtheid werd als funktie van de tijd berekend. De uitdrukking voor deze stroomdichtheid volgt uit:

$$
J = -q \cdot n_e(x) \cdot v_d(x) + \mathcal{E}_0 \cdot \mathcal{E}_s \cdot \frac{d}{dt} E_x(x).
$$
 (8.2)

*Dele* is op elke plaats x in het device hetzelfde. Integreren over net device geeft dan:

$$
J = \frac{1}{b} \cdot \int_0^b J \cdot dx = -\frac{q}{b} \cdot \int_0^b n_e(x) \cdot v_d(x) \cdot dx + \frac{\mathcal{E}_0 \cdot \mathcal{E}_s}{b} \cdot \frac{d}{dt} [V(0) - V(b)]. \tag{8.3}
$$

Deze vergelijking geldt voor een stromingsmodel. Hier wordt echter gewerkt met diskrete ladingen. Daartoe wordt n<sub>e</sub>(x) geschreven als:

$$
n_e(x) = \sum_{i=1}^{M} S_{M}^{-1} \cdot \zeta(x - \tilde{x}_i),
$$
 (8.4)

met  $\tilde{x}_i$  de plaats van het i-de elektron. S<sub>M</sub> is de equivalente doorsnede, behorende bij de M elektronen (zie hoofdstuk 6). Hiermee kan (8.3) worden omgewerkt tot:

$$
J = -\frac{q}{b \cdot S_M} \cdot \sum_{i=1}^{M} \tilde{v}_i + \frac{\varepsilon_0 \cdot \varepsilon_s}{b} \cdot \frac{d}{dt} [V(0) - V(b)], \qquad (8.5)
$$

waarin  $\tilde{v}_i$  de snelheid is van het i-de elektron. Bij een stapvormige klemspanning levert de tweede term in (8.5) een deltafunktie op. Deze wordt verder niet bekeken. De responsie van J op de aangelegde spanning (zonder de tweede term van (8.5)) is getekend in figuur 8.9. Hier is maar weinig informatie uit te halen vanwege de statistische fluktuaties in J{t). Daarom werd een Fouriertransformatie toegepast op J(t). Het spektrum S(J $^{2}$ ) $^{\frac{1}{2}}$  is getekend in figuur 8.10. Hier valt direkt de "bult" rond f=3,5.10 $^{12}$ Hz op. Dit is de uitslingering van het plasma (de elektronenwolk) met een frequentie die vergelijkbaar is met de plasmafrequentie der elektronen. Het profiel  $n_e(x)$  en het elektrische veld  $E_x(x)$ in de eindtoestand (20 ps na het aanleggen van de klemspanning van 0,1 V) zijn getekend in figuur 8.ll.a resp. figuur 8.ll.b. Opval1end is dat het profiel  $n_{\alpha}(x)$  ogenschijnlijk weinig informatie bevat, men ziet voornamelijk statistische fouten in deze figuur. Wanneer echter het elektrische veld wordt opgelost uit het profiel  $n_a(x)$  dan verkrijgt men een veel "gladdere" kromme.

Bij deze simulatie werd géén "ionized impurity-scattering" meegenomen. De kristaltemperatuur ·bedroeg 300 K. De tijdstippen waarop de Poissonvergelijking werd opgelost lagen 2.10<sup>-14</sup> s uit elkaar.

Uit deze twee testen mag gekoncludeerd worden dat de Monte Carlomethode naar behoren werkt.

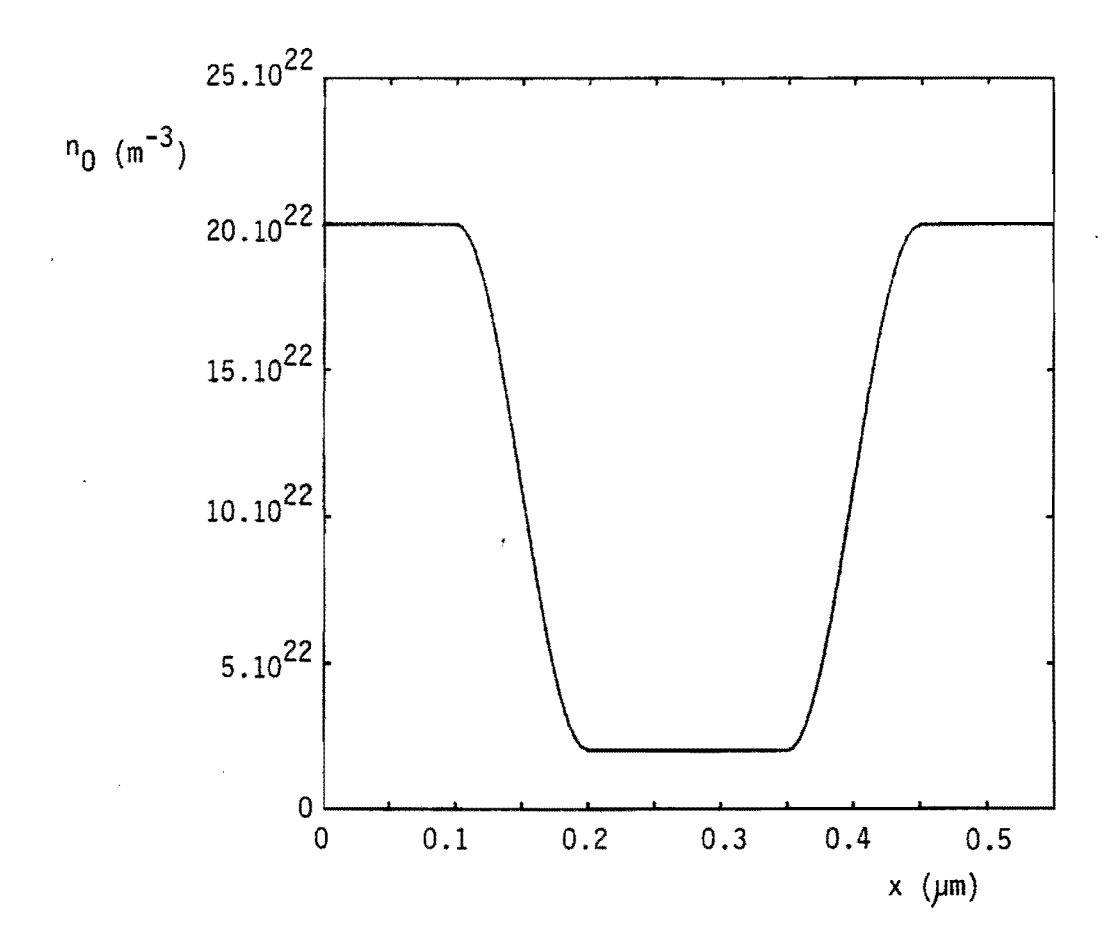

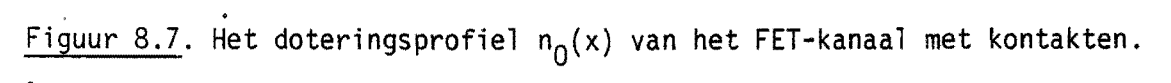

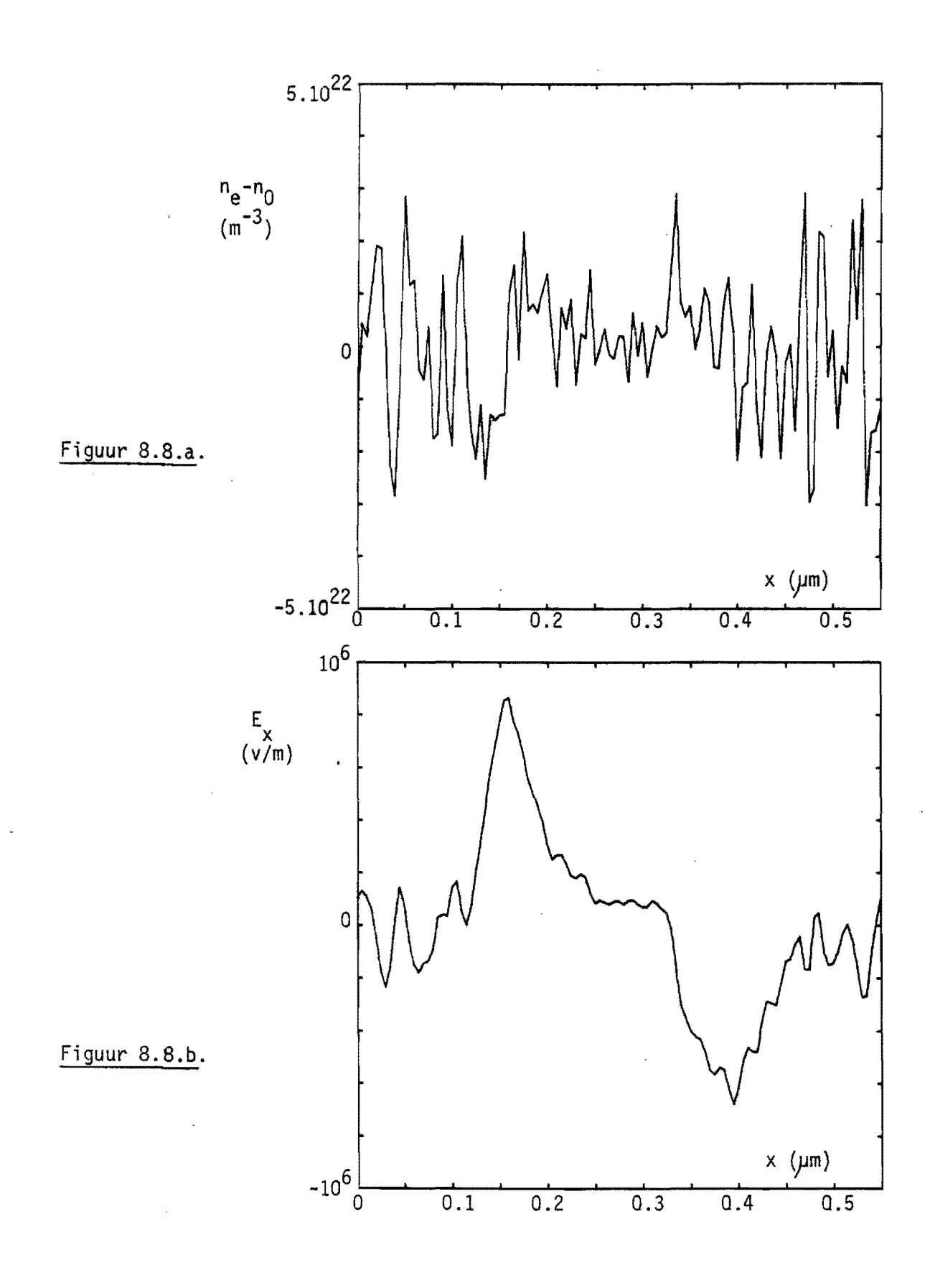

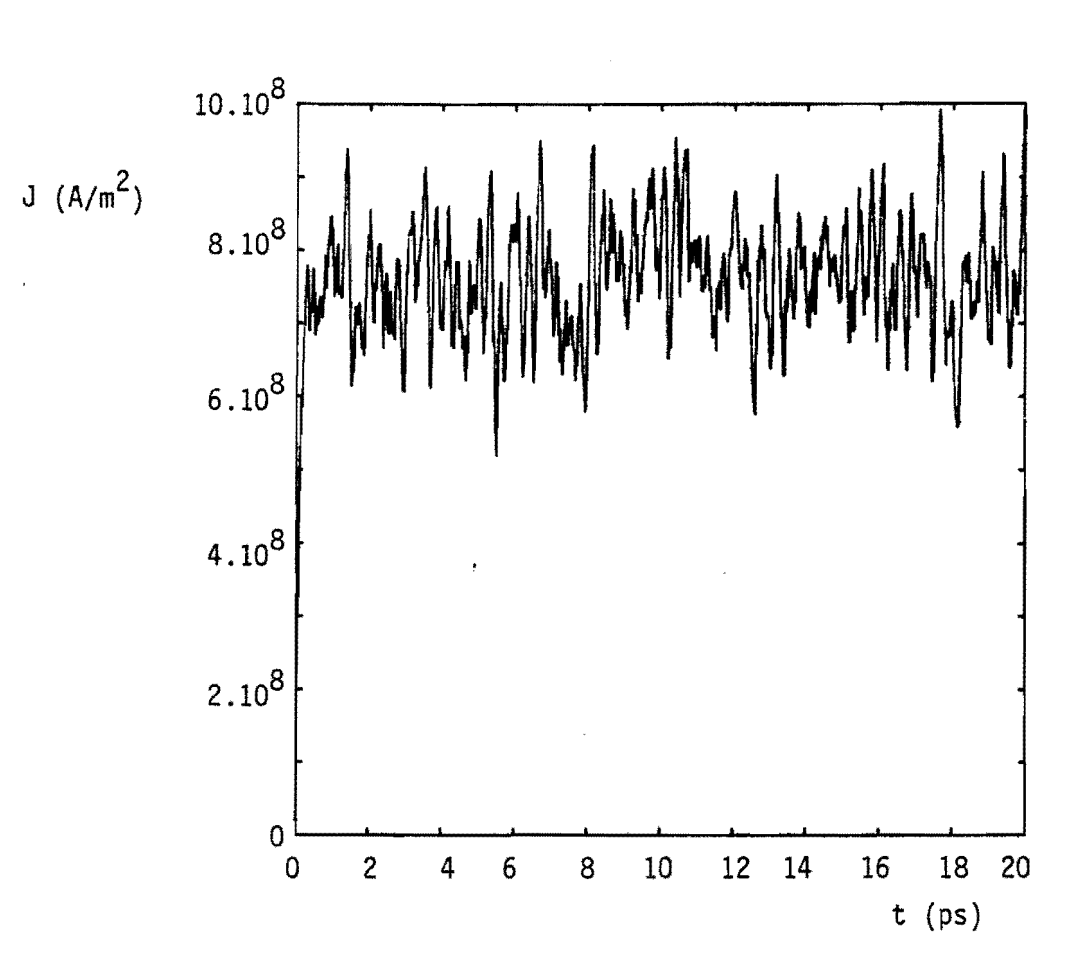

Figuur 8.9. De responsie van de stroomdichtheid op een stapvormige klemspanning.

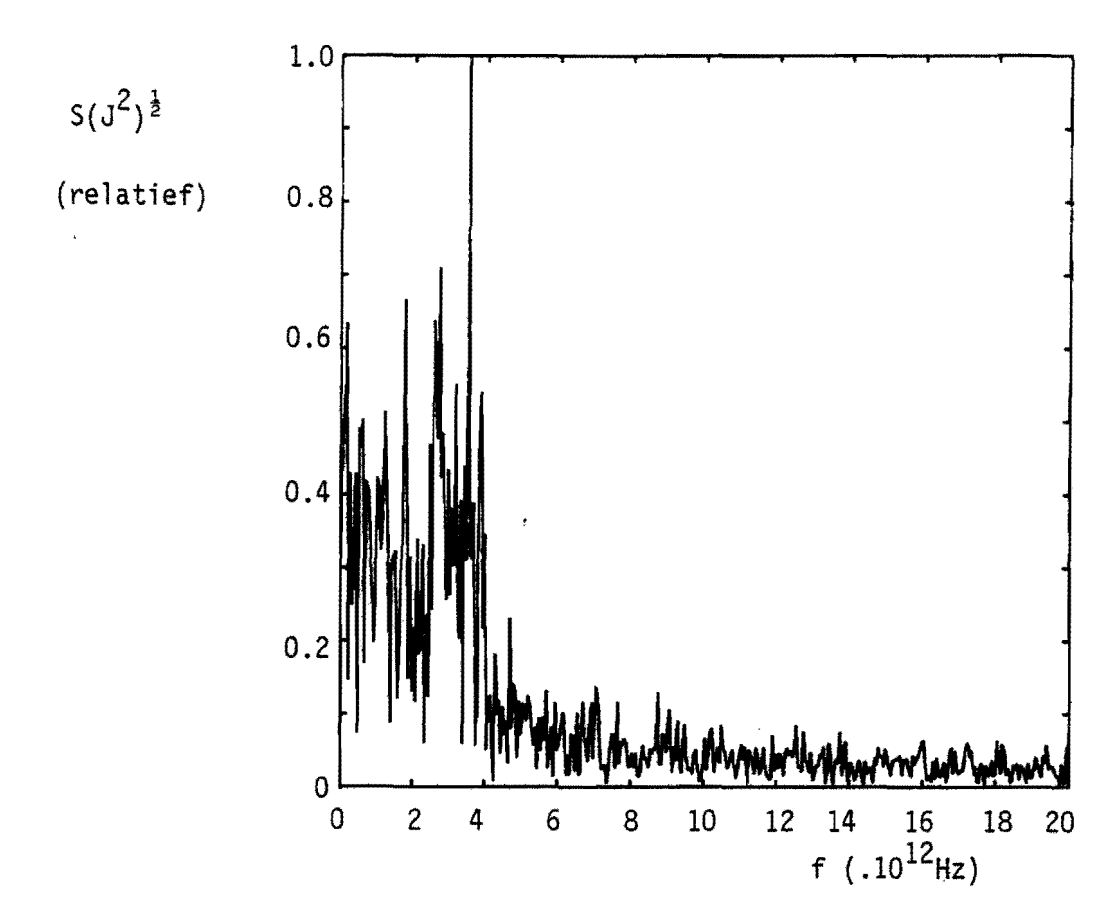

Figuur 8.10. Het spektrum van de stroomdichtheid tussen t=2 ps en t=20 ps.

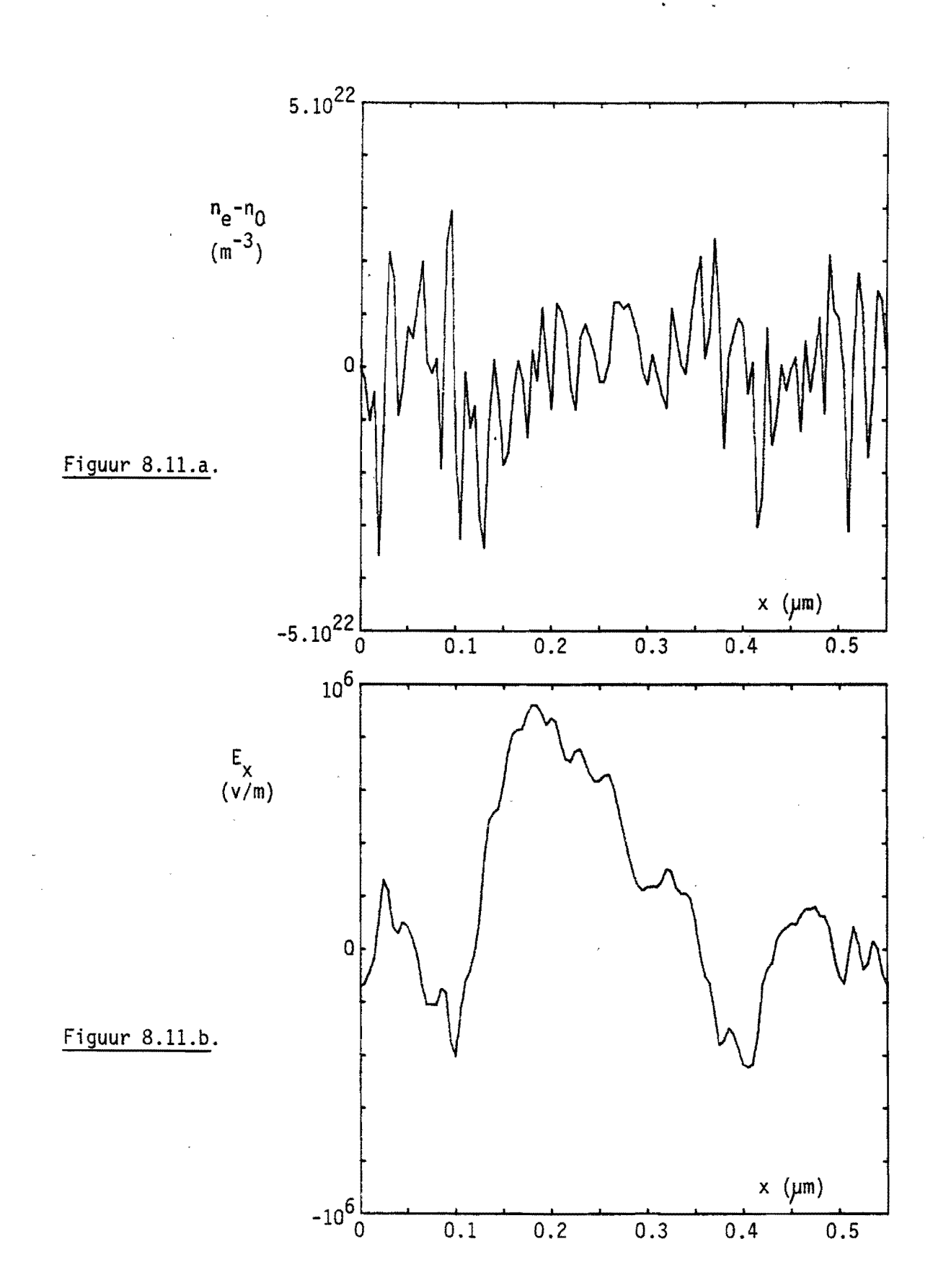

-54-

#### Appendix A. De "sophisticated Neumann"-methode.

Indien men een stochastische variabele  $\tilde{x}$  met een kansverdeling  $p_{\tilde{y}}(x)$ wil trekken dan kan dit gedaan worden door het trekken van een uniform verdeeld getal  $\mathfrak{C}[\mathfrak{0},1]$  en het inverteren van de cumulatieve verdelingsfunktie  $P_{\sigma}(x)$  :

$$
\widetilde{\mathbf{x}} = \mathbf{P}_{\widetilde{\mathbf{x}}}^{-1}(\widetilde{\mathbf{u}}) \,. \tag{A.1}
$$

De variabele  $\tilde{x}$  hoeft niet beperkt te zijn tot een eindig interval  $\left[x_{\min},x_{\max}\right]$ , maar mag in het algemene geval liggen tussen -ooen +oo. Verder hoeft de funktie  $p_{\gamma}(x)$  niet begrensd te zijn. Een probleem is echter dat  $P_{\gamma}(x)$  niet altijd analytisch geinverteerd kan worden. Dan is men aangewezen op numerieke inversie. Dit laatste kan echter in die gevallen waar men heel vaak een variabele  $\tilde{x}$  moet trekken aanleiding geven tot een drastische toename van de benodigde rekentijd.

Een methode die toegepast kan worden indien er geen analytische inversie mogelijk is is de methode van Neumann  $[5]$ . Hierbij dient  $p_{\tilde{X}}(x)$  begrensd te zijn en moet  $\widetilde{\mathsf{x}}$  liggen in een eindig interval  $\left[\mathsf{x}_{\mathsf{min}},\mathsf{x}_{\mathsf{max}}\right]$ . Men verkrijgt de waarde van  $\tilde{x}$  als volgt: van  $\tilde{x}$  als volgt:<br>- trek 2 uniform verdeelde getallen  $\tilde{u}_1$  en  $\tilde{u}_2$  op het interval  $[0,1]$ ;

- als  $\tilde{u}_2 \cdot p_{\tilde{\chi},\max} \leq p_{\tilde{\chi}}(x_{\min}+\tilde{u}_1.(x_{\max}-x_{\min}^{-1}))$  dan krijgt  $\tilde{x}$  de waarde  $x_{\min}+\tilde{u}_1.(x_{\min}-x_{\max}^{-1})$ , anders worden  $\tilde{u}_1$  en  $\tilde{u}_2$  verworpen en begint men opnieuw. Hierbij is p<sub> $\chi_{\text{max}}$ </sub> het maximum van p<sub> $\widehat{\chi}(\mathsf{x})$  op het interval  $\lfloor \mathsf{x}_{\text{min}},\mathsf{x}_{\text{max}} \rfloor$ . De kans</sub>

dat men bij de eerste trekking van  $\hat{\tilde{u}}_1$  en  $\tilde{u}_2$  succes heeft is:

$$
P_{s} = \frac{1}{(x_{\min} - x_{\max}) \cdot P_{\overline{X}, \max}} \int_{x_{\min}}^{x_{\max}} P_{\overline{X}}(x) \, dx.
$$
 (A.2)

Gemiddeld moeten er dus P $_{\textrm{s}}^{-1}$  paren  $\widetilde{\mathfrak{u}}_1,\widetilde{\mathfrak{u}}_2$  worden getrokken per  $\widetilde{x}$ -waarde. Indien  $p_{\gamma}(x)$  een scherp gepiekte funktie is dan wordt  $P_{c}^{-1}$  zeer klein en moeten dus zeer veel paren  $\tilde{u}_1,\tilde{u}_2$  worden getrokken alvorens men succes heeft. Dit is een nadeel van de methode van Neumann naast het nadeel dat  $\widetilde{x}$  en p<sub>x</sub>(x) beide begrensd moeten zijn.

Om aan de bezwaren m.b.t. de beide hiervoor behandelde methoden tegemoet te komen werd binnen het kader van deze afstudeeropdracht een methode ontwikkeld, waarmee een stochastische variabele  $\tilde{x}$  met een zeer scherp gepiekte verdelingsfunktie (of zelfs onbegrensd) en een niet analytisch inverteerbare  $P_{\tilde{X}}(x)$  tóch snel kan worden getrokken. Daartoe wordt  $p_{\tilde{X}}(x)$  geschreven als het produkt van een begrensde funktie f(x) en een verdelingsfunktie  $p_{\sigma}(x)$ :

$$
p_{\widetilde{\chi}}(x) = f(x) \cdot p_{\sigma}(x). \tag{A.3}
$$

De funktie p $_{y}$ (x) wordt zo gekozen dat P $_{y}$ (x) analytisch geinverteerd kan worden. Als  $p_{\widetilde{\mathbf{x}}}(\mathsf{x})$  onbegrensd is dan is  $p_{\widetilde{\mathbf{y}}}(\mathsf{x})$  dit ook. Nu geldt er:

$$
P_{\widetilde{X}}(x) = \int_{-\infty}^{X} f(y) \cdot P_{\widetilde{Y}}(y) \, dy. \tag{A.4}
$$

Voor f(y) kan men schrijven:

$$
f(y) = f_{\max} \int_0^{f(y)/f_{\max}} p_{\tilde{u}}(u) \cdot du = P\left[\tilde{u}.f_{\max} \leq f(y)\right] \cdot f_{\max} \,,\tag{A.5}
$$

$$
p_{\overline{u}}(u) =\begin{cases} 1 & \text{all } 0 \le u \le 1, \\ 0 & \text{all } u < 0 \text{ of } u > 1. \end{cases} \tag{A.6}
$$

Hiermee kan (A.4) geschreven worden als:

$$
P_{\tilde{\chi}}(x) = f_{\max} \int_{-\infty}^{x} P[\tilde{u}.f_{\max} \le f(\chi)] . p_{\tilde{y}}(y).dy
$$
  
=  $f_{\max} P[\tilde{y} \le x \cap \tilde{u}.f_{\max} \le f(\tilde{y})].$  (A.7)

Verder vindt men hiermee:

$$
P_{\widetilde{X}}(+\infty) = f_{\max}.P[\widetilde{y} \leq \infty \cap \widetilde{u}.f_{\max} \leq f(\widetilde{y})] = f_{\max}.P[\widetilde{u}.f_{\max} \leq f(\widetilde{y})] = 1.
$$
 (A.8)

Na deling van P $_{\tilde{X}}(x)$  door P $_{\tilde{X}}(+\infty)$  ontstaat er dus:

$$
P_{\tilde{\chi}}(x) = \frac{P[\tilde{y} \le x/\tilde{u}.f_{\text{max}} \le f(\tilde{y})]}{P[\tilde{u}.f_{\text{max}} \le f(\tilde{y})]} = P[\tilde{y} \le x|\tilde{u}.f_{\text{max}} \le f(\tilde{y})].
$$
 (A.9)

Differentiëren levert dan uiteindelijk op:

$$
p_{\widetilde{X}}(x) = p_{\widetilde{Y}} | \widetilde{u}.f_{\max} \leq f(\widetilde{y})^{(x)}.
$$
 (A.10)

Aan de hand van dit resultaat gaat men nu als yolgt te werk:

- trek 2 uniform verdeelde getallen  $\tilde{u}_1$  en  $\tilde{u}_2$  op het interval  $[0,1]$ ;
- bereken  $\widetilde{y} = P_{\widetilde{y}}^{-1}(\widetilde{u}_1);$ als û fe $\widetilde{z}$ f( $\widetilde{y}$ (ũ
- als  $\tilde{u}_2$ .  $f_{max} \leq f(\tilde{\mathcal{G}}(\tilde{u}_1))$  dan krijgt  $\tilde{x}$  de waarde  $\tilde{y}$ , anders worden  $\tilde{u}_1$ ,  $\tilde{u}_2$  en  $\tilde{y}$ verworpen en begint men opnieuw.

De kans dat men bij de eerste trekking succes heeft is:

$$
P_{s} = P\left[\tilde{u}_{2} \cdot f_{\text{max}} \leq f(\tilde{y}(\tilde{u}_{1}))\right] = f_{\text{max}}^{-1}, \qquad (A.11)
$$

waarbij (A.8) werd gebruikt. Er moet dus gemiddeld  $f_{\text{max}}$  keer een paar  $\tilde{u}_1$ , $\tilde{u}_2$ worden getrokken en  $\tilde{y}$  worden berekend alvorens men een waarde voor  $\tilde{x}$  heeft verkregen. Door een geschikte keuze van  $p_G(x)$  (deze moet zoveel mogelijk "lijken" op p $_\mathsf{X}(\mathsf{x})$  ) kan een waarde voor f $_{\mathsf{max}}^{\mathsf{r}}$  worden bereikt die slechts weinig groter is dan 1. Het is mogelijk voor bepaalde klassen van funkties  $p_{\gamma}(x)$ de kriteria aan te geven waaraan  $p_{\gamma}(x)$  dient te voldoen opdat  $f_{\text{max}}$  niet te groot wordt. Dit zou hier echter te ver voeren.

Een interessant geval is dat waarbij  $\tilde{x}$  en p<sub>x</sub>(x) beide begrensd zijn en waarbij voor  $p_{\sigma}(x)$  een uniforme verdelingsfunktie wordt gekozen. Dan verkrijgt men de methode van Neumann, zoals deze hiervoor behandeld is. De hier ontwikkelde methode kan gezien worden als een kombinatie van analytische inversie en de Neumann-methode en wordt daarom "sophisticated Neumann"-methode genoemd. Het is mogelijk dat deze methode in de literatuur voorkomt onder een andere naam, maar een vluchtige verkenning van enige literatuur op dit gebied leverde een negatief resultaat op. Er werd geen methode gevonden die rechtstreeks te herleiden is tot de hier ontwikkelde.

## Appendix B. Het opstarten van een simulatieprogramma vanuit thermodynamisch evenwicht.

Een Monte Carlo-simulatieprogramma gaat uit van een bepaalde begintoestand. Heel vaak is dit de toestand waarin het elektronengas in thermodynamisch evenwicht verkeert. Het bereiken van deze toestand vanuit een wil1ekeurige andere toestand kost veel rekentijd (soms zelfs een veelvoud van de tijd die nodig is voor het eigenlijke "experiment"). Daarom werd een methode ontwikkeld waarmee direkt (dus zonder "inschakelverschijnsel") de toestand van thermodynamisch evenwicht wordt verkregen.

Hier wordt al1een de situatie behandeld van een niet-gedegenereerd elektronengas in thermodynamisch evenwicht bij een temperatuur die niet hoger is dan 300 K. Een uitgebreide berekening leert dat bij 300 K zich slechts een klein deel der elektronen (fraktie: 7,46 .10<sup>-5</sup>) in de L-valleiën bevindt en een nog kleiner deel (fraktie: 1,37 .10<sup>-7</sup>) in de X-valleiën. Deze berekening wordt hier niet opgenomen. Bij lagere temperaturen zijn deze frakties nog Kleiner. Een goede benadering voor deze situatie is dan de aanname dat ālle elektrone zich in de r-vallei bevinden. De andere valleien blijven dan buiten beschouwing.

Met de Boltzmann-statistiek heeft de verdelingsfunktie van de energie w van een elektron de volgende gedaante:

$$
p_{\widetilde{W}}(w) = C_1 \cdot \rho(w) \cdot \exp\left(-\frac{w}{k_B \cdot T_1}\right),\tag{B.1}
$$

met  $\rho(w)$  volgens (5.2). Deze faktor geeft de mate van ontaarding van het energienivo w aan. Uit de eis van normering

$$
\int_0^\infty P_{\widetilde{W}}(w) \, dw = 1 \tag{8.2}
$$

volgt dan de konstante C $_1$ :

$$
c_1 = \frac{\hbar^3 \cdot \sqrt{2 \cdot \alpha}}{(\text{m*})^{3/2} \cdot k_b \cdot T_1 \cdot \exp(\frac{1}{2 \cdot \alpha \cdot k_B \cdot T_1}) \cdot k_2(\frac{1}{2 \cdot \alpha \cdot k_B \cdot T_1})},
$$
(B.3)

met  $K_2$  de gemodificeerde Besselfunktie van de tweede soort en van orde twee.

Hiermee vindt men dus voor de verdelingsfunktie:

$$
p_{\widetilde{w}}(w) = \frac{2.\sqrt{\alpha.w.(1+\alpha.w).(1+2.\alpha.w).exp(-\frac{w}{k_B \cdot T_1})}}{k_B \cdot T_1 \cdot exp(\frac{1}{2.\alpha.k_B \cdot T_1}) \cdot k_2(\frac{1}{2.\alpha.k_B \cdot T_1})}
$$
(B.4)

De bijbehorende cumulatieve verdelingsfunktie  $P_{\widetilde{\mathsf{w}}}(\mathsf{w})$  is niet analytisch inverteerbaar, zodat voor het trekken van de energie  $\widetilde{w}$  van een elektron in thermodynamische evenwicht een speciale methode moet worden toegepast. Hiervoor wordt dan de "sophisticated Neumann"-methode gebruikt (zie appendix A). Bekijk daartoe eerst de eerste drie termen van de reeks:

$$
\sqrt{1+\alpha_{.}w}\cdot(1+2.\alpha_{.}w) = 1 + \frac{5}{2}\alpha_{.}w + \frac{7}{8}\cdot(\alpha_{.}w)^{2} + \ldots
$$
 (B.5)

Geleid door dit resultaat wordt  $p_{\widetilde{w}}(w)$  nu geschreven als:

$$
p_{\widetilde{W}}(w) = f(w) . p_{\widetilde{y}}(w),
$$
\n
$$
2. \pi. \sqrt{w}. \left[ 1 + \frac{5}{2} . \alpha . w + \frac{7}{8} . (\alpha . w)^{2} \right]. \exp(-\frac{w}{k_{B} . \tau_{1}})
$$
\n
$$
p_{\widetilde{y}}(w) = \frac{2. \pi. \sqrt{w}. \left[ 1 + \frac{5}{2} . \alpha . w + \frac{7}{8} . (\alpha . w)^{2} \right]. \exp(-\frac{w}{k_{B} . \tau_{1}})
$$
\n
$$
\sqrt{\pi . \alpha . k_{B} . \tau_{1}} \cdot \left[ 1 + \frac{15}{4} . \alpha . k_{B} . \tau_{1} + \frac{105}{32} . (\alpha . k_{B} . \tau_{1})^{2} \right]
$$
\n
$$
f(w) = \frac{\sqrt{\pi . \alpha . k_{B} . \tau_{1}} \cdot \left[ 1 + \frac{15}{4} . \alpha . k_{B} . \tau_{1} + \frac{105}{32} . (\alpha . k_{B} . \tau_{1})^{2} \right]}{exp(\frac{1}{2. \alpha . k_{B} . \tau_{1}}) . K_{2}(\frac{1}{2. \alpha . k_{B} . \tau_{1}})}
$$
\n(8.6)

$$
g(w) = \frac{\sqrt{(1+\alpha w)} \cdot (1+2 \cdot \alpha w)}{1 + \frac{5}{2} \cdot \alpha w + \frac{7}{8} \cdot (\alpha w)^{2}}.
$$

Hier is  $p_{\widetilde{V}}(w)$  genormeerd. Verder geldt dat  $g(w) \leq g(0) = 1$ , dus:

$$
f_{\text{max}} = f(0). \tag{B.7}
$$

Met de eerste 4 termen uit de asymptotische reeksontwikkeling van  $K_2(z)$ 

$$
K_2(z) \sim \sqrt{\frac{\pi}{2.2}} \cdot \exp(-z) \cdot \sum_{n=0}^{3} \left(\frac{1}{2.2}\right)^n \cdot \frac{\Gamma(\frac{5}{2}+n)}{\Gamma(\frac{5}{2}-n) \cdot (n!)}
$$
 (B.8)

vindt men dan:

$$
f_{\max} \approx 1 + \frac{\frac{315}{128} \left(\alpha k_{\text{B}} \cdot \text{T}_{1}\right)^{3}}{1 + \frac{15}{4} \alpha k_{\text{B}} \cdot \text{T}_{1} + \frac{105}{32} \left(\alpha k_{\text{B}} \cdot \text{T}_{1}\right)^{2} - \frac{315}{128} \left(\alpha k_{\text{B}} \cdot \text{T}_{1}\right)^{3}}.
$$
\n(B.9)

Bij de hoogste temperatuur (300 K) ge1dt dan met $\propto_{\tau}$  = 0,61 eV $^{-1}\colon$ 

$$
\alpha
$$
. $k_B$ . $T_1 = 0.01577$  en:  $f_{max} \approx 1.00000911$ .

Dit wil zeggen dat slechts in 0,000911% van alle gevallen de getrokken  $\widetilde{y}$  moet worden verworpen in de "sophisticated Neumann" - methode. In de praktijk kan de test  $\widetilde{u}_2. f_{max} \leq f(\widetilde{y}(\widetilde{u}_1))$  dus achterwege blijven. Er wordt dan steeds  $\widetilde{w} = \widetilde{y}$ genomen. Dit komt neer op het vervangen van  $p_{\tilde{W}}(w)$  door  $p_{\tilde{y}}(w)$ .

Voor het trekken van  $\widetilde{y}$  wordt  $p_{\widetilde{y}}(w)$  iets anders geschreven:

$$
p_{\tilde{y}}(w) = (\frac{2}{k_{B} \cdot T_{1}}) \cdot \left[ P_{3} \cdot P_{\tilde{X}_{3}}(x) + P_{5} \cdot P_{\tilde{X}_{5}}(x) + P_{7} \cdot P_{\tilde{X}_{7}}(x) \right],
$$
\n
$$
\tilde{\chi} = \sqrt{\frac{2 \cdot w}{k_{B} \cdot T_{1}}},
$$
\n
$$
P_{3} = \frac{1}{1 + \frac{15}{4} \cdot c + \frac{105}{32} \cdot c^{2}},
$$
\n
$$
P_{5} = \frac{\frac{15}{4} \cdot c}{1 + \frac{15}{4} \cdot c + \frac{105}{32} \cdot c^{2}},
$$
\n
$$
P_{7} = \frac{105}{1 + \frac{15}{4} \cdot c + \frac{105}{32} \cdot c^{2}},
$$
\n
$$
c = \alpha, k_{B} \cdot T_{1}.
$$
\n(8.10)

Hierin is:

$$
P_{\widetilde{\mathcal{X}}_n}(x) = \frac{x^{n-2}}{2^{n/2} \cdot \tau(\frac{n}{2})} \cdot \exp\left(-\frac{x^2}{2}\right),\tag{B.11}
$$

de "chi-kwadraat" -verdeling met n vrijheidsgraden. Nu kan (B.10) als volgt worden uitgelegd:

$$
\widetilde{y} = \frac{k_B \cdot T_1}{2} \cdot \widetilde{x}_{\widehat{n}}^2,
$$
\n(B.12)\n
$$
\widetilde{n} = \begin{cases}\n3, & \text{net kans } P_3; \\
5, & \text{met kans } P_5; \\
7, & \text{met kans } P_7.\n\end{cases}
$$

Als men nu  ${\widetilde \kappa_{\sf n}}^2$  kan trekken dan kan met (B.12) ook  $\widetilde{\mathsf{y}}$  en dus  $\widetilde{\mathsf{w}}$  worden berekend. Daarbij wordt met een uniform verdeeldgetal  $\widetilde{u}_{\mathsf{p}}\mathsf{\mathsf{\mathfrak{C}}}[0,1]$  een keuze gemaakt uit de drie mogelijke waarden van n. Bedenk nu dat

$$
\widetilde{\chi}_n^2 = \sum_{i=1}^n \widetilde{\eta}_i^2, \qquad (B.13)
$$

waarbij  $\widetilde{v}_{i}$  een standaardnormaal verdeeld getal is. Dit kan getrokken worden volgens  $\[\mathbf{s}]\$ :

$$
\widetilde{\eta}_{2,i-1}^{2} = -2.1n(\widetilde{u}_{2,i-1}) \cdot \cos^{2}(2. \pi. \widetilde{u}_{2,i}),
$$
\n
$$
\widetilde{\eta}_{2,i}^{2} = -2.1n(\widetilde{u}_{2,i-1}) \cdot \sin^{2}(2. \pi. \widetilde{u}_{2,i}),
$$
\n(B.14)

met  $\widetilde{u}_{2,i-1}$  en  $\widetilde{u}_{2,i}$  uniform verdeeld op  $[0,1]$ . Het paar  $\widetilde{\eta}_{2,i-1}$ , $\widetilde{\eta}_{2,i}$  is statistisch onafhankelijk. Met (B.13) en (B.14) volgt dan dat de variabele  $\widetilde{\chi}_{\mathsf{n}}^{\,2}$  als volgt kan worden getrokken:

$$
\tilde{\chi}_{3}^{2} = -2 \cdot \left[ \ln(\tilde{u}_{1}) + \ln(\tilde{u}_{2}) \cdot \cos^{2}(2 \cdot \pi, \tilde{u}_{3}) \right],
$$
\n
$$
\tilde{\chi}_{5}^{2} = -2 \cdot \left[ \ln(\tilde{u}_{1} \cdot \tilde{u}_{2}) + \ln(\tilde{u}_{3}) \cdot \cos^{2}(2 \cdot \pi, \tilde{u}_{4}) \right],
$$
\n
$$
\tilde{\chi}_{7}^{2} = -2 \cdot \left[ \ln(\tilde{u}_{1} \cdot \tilde{u}_{2} \cdot \tilde{u}_{3}) + \ln(\tilde{u}_{4}) \cdot \cos^{2}(2 \cdot \pi, \tilde{u}_{5}) \right].
$$
\n(B.15)

Nu  $\widetilde{w}$  bekend is kan met (2.1) de modulus  $\widetilde{k}$  van  $\underline{\widetilde{k}}$  worden berekend en met (4.38) reps. (4.30) de hoeken  $\widetilde{\theta}$  en  $\widetilde{\varphi}$ . Indien er ook nog plaatsafhankelijkheid is dan moet ook  $\widetilde{r}$  worden getrokken. De verdeling hiervan is evenredig met de elektronenkoncentratie n<sub>e</sub> $(r)$ , die echter niet vooraf bekend is. Daarom moet hier een beginschatting van n $_{_{\bf G}}({\bf r})$  worden gemaakt. Met de methode van Neumann kan dan met dit profiel de plaatsvektor  $\widetilde{\mathbf{r}}$  worden getrokken. Dan wordt het programma gestart zonder externe velden, zodat de evenwichtssituatie zich kan instellen. Na enige tijd heeft men dan de gewenste beginsituatie verkregen.

Natuurkonstanten.

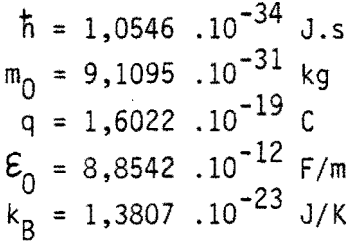

Materiaalkonstanten van GaAs volgens Littlejohn [7].

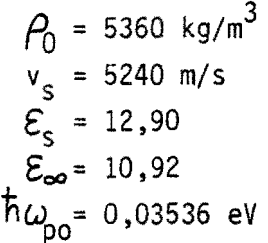

 $\hat{\mathcal{A}}$ 

 $\hat{\phi}_\star$ 

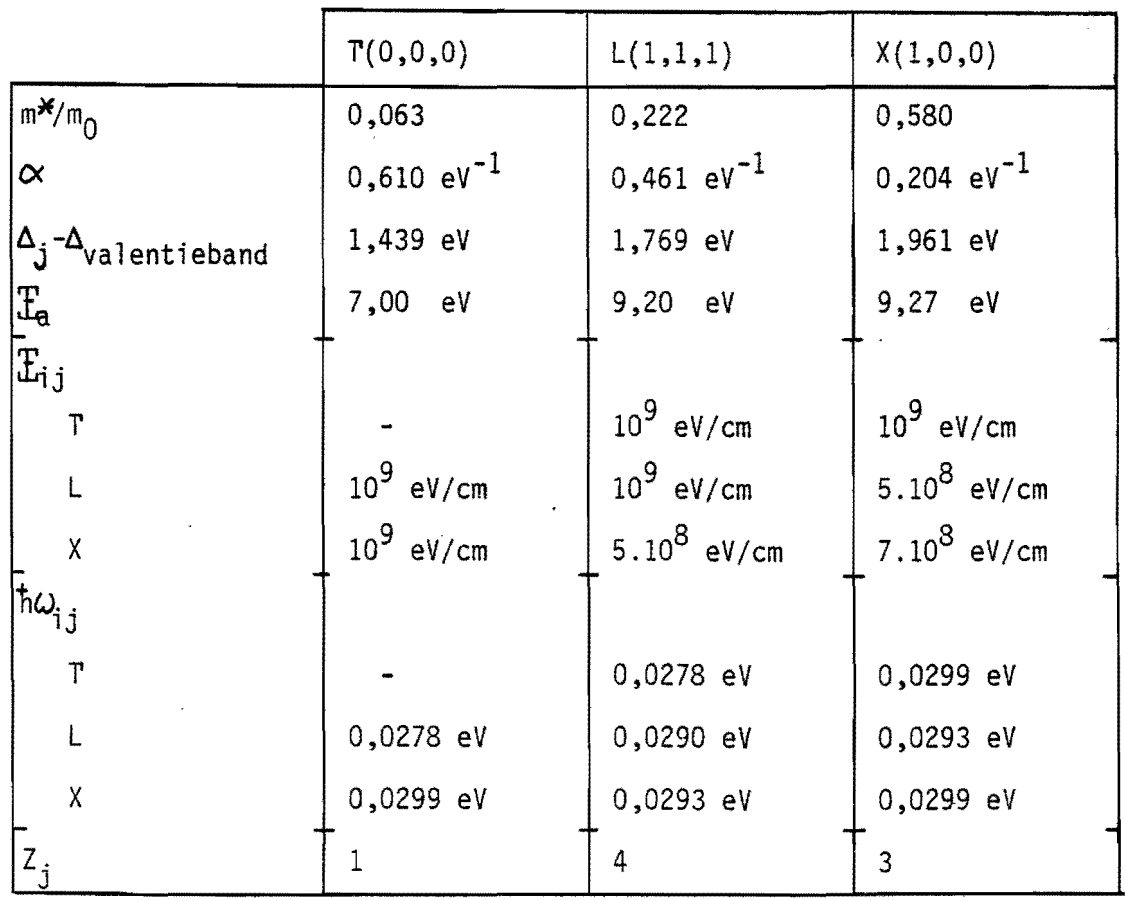

 $\sim$   $\sim$ 

 $\bar{t}$